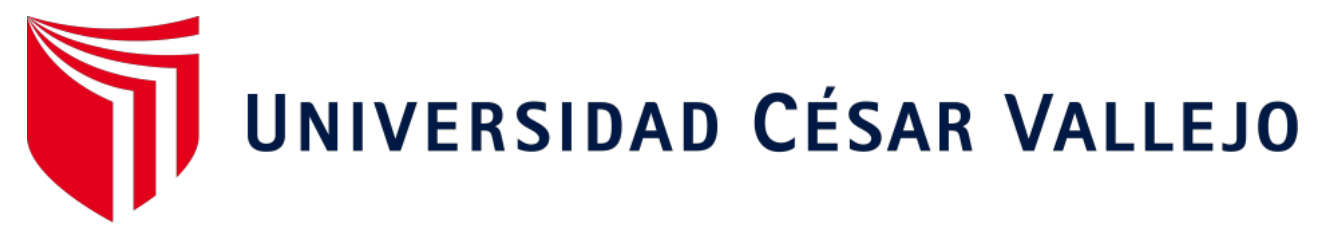

# **FACULTAD DE INGENIERÍA**

# **ESCUELA ACADÉMICO PROFESIONAL DE INGENIERÍA INDUSTRIAL**

"Optimización de la ruta de recojo de residuos sólidos, para minimizar los costos de transporte en la Municipalidad de Chepén, 2019"

**TESIS PARA OBTENER EL TÍTULO PROFESIONAL DE:** 

Ingeniero Industrial

# **AUTORES:**

Diaz Coba, Kevin Arnold (ORCID: [0000-0003-2256-9903\)](file:///C:/Users/BRYAN/Desktop/tesis/Que-comience-el-juego-avanze.docx) Salazar Sánchez, Bryan Enrique (ORCID: [0000-0003-2810-9537\)](file:///C:/Users/BRYAN/Desktop/tesis/Que-comience-el-juego-avanze.docx)

# **ASESORES:**

Mg. Mendoza Ocaña Carlos Enrique

# **LÍNEA DE INVESTIGACIÓN:**

<span id="page-0-0"></span>Gestión Empresarial y Productiva

CHEPÉN – PERÚ

2019

Dedicatoria

# <span id="page-1-0"></span>ESTE TRABAJO INVESTIGATIVO SE LO DEDICAMOS EN PRIMER LUGAR A DIOS, POR DARNOS FUERZAS Y ENERGÍAS PARA AVANZAR CON EL PROCESO, A NUESTROS PADRES POR APOYARNOS SIEMPRE Y ASÍ PODER CUMPLIR NUESTRAS METAS TRAZADAS.

## Agradecimiento

<span id="page-2-0"></span>Un agradecimiento en primer lugar a Dios, por bendecirnos siempre, cuidarnos y guiarnos por el camino del bien, por hacer que día a día podamos cumplir cada meta que trazamos con bien.

A nuestros Padres, por su compresión, amor, cariño, trabajo en todos estos años para sacarnos adelante, gracias a ustedes hemos logrado cumplir una de nuestras metas y convertirnos en lo que somos y seremos en el futuro. Es un orgullo y nos sentimos privilegiados de ser sus hijos, son los mejores padres.

A nuestras hermanas por estar ahí siempre presente, por el apoyo y motivación incondicional, por acompañarnos y brindarnos la confianza necesaria para seguir adelante con esta nueva etapa en nuestras vidas.

A nuestros profesores, ya que gracias a ellos pudimos aprender muchas cosas sobre nuestra carrera, por compartirnos sus conocimientos y sobre todo por brindarnos la confianza necesaria para seguir con este gran proyecto.

A los demás familiares, amigos y todas las personas que nos han apoyado, y nos han abierto las puertas, del cual han hecho que el trabajo se realice con mucho éxito.

<span id="page-3-0"></span>Página del jurado

Página del jurado

 $\sim$ 

#### Declaratoria de autenticidad

#### Declaratoria de autenticidad

<span id="page-5-0"></span>Nosotros, Diaz Coba Kevin Arnold con DNI Nº 74029781 y Salazar Sánchez Bryan Enrique con DNI Nº 70465500, a efecto de cumplir con las disposiciones vigentes consideradas en el Reglamento de Grados y Titulos de la Universidad César Vallejo, Facultad de Ingeniería, Escuela de Ingeniería Industrial, declaramos bajo juramento que toda la documentación que acompañaos es veraz y auténtica.

Así mismo, declaramos también bajo juramento que todos los datos e información que se presenta en la presente tesis son auténticos y veraces.

En tal sentido asumimos la responsabilidad que corresponda ante cualquier falsedad, ocultamiento u omisión tanto de los documentos como de información aportada por lo cual nos sometemos a lo dispuesto en las normas académicas de la Universidad César Vallejo.

Chepén, 6 de diciembre del 2019

**Diaz Coba Kevin Arnold DNI 74029781** 

Salazar Sánchez Bryan Enrique DNI 70465500

Índice

<span id="page-6-0"></span>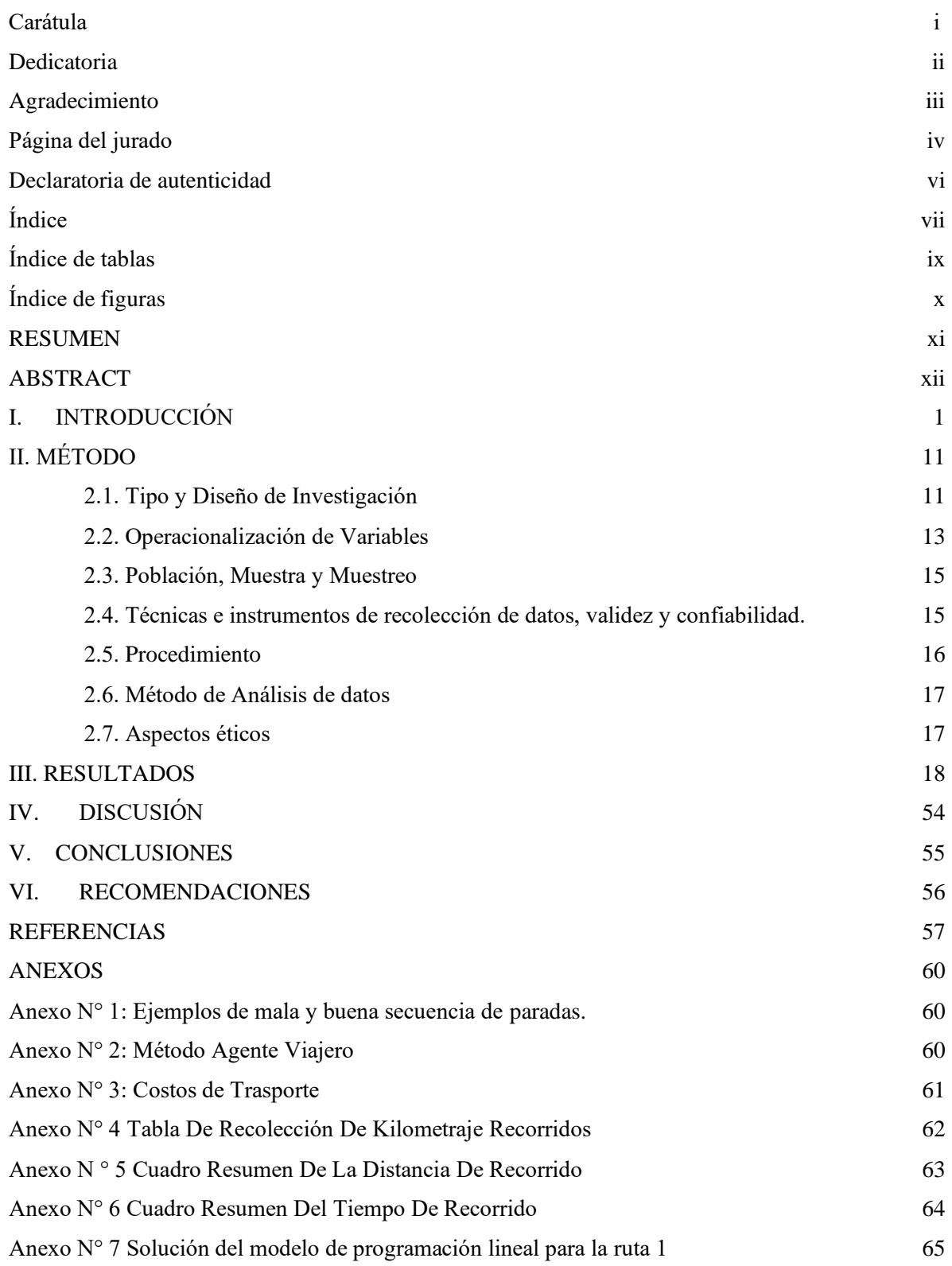

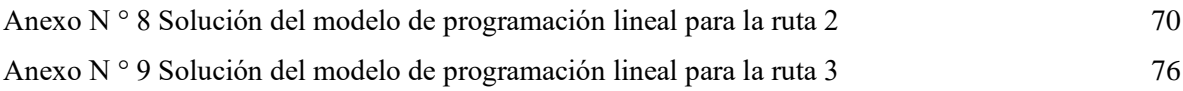

# **Índice de tablas**

<span id="page-8-0"></span>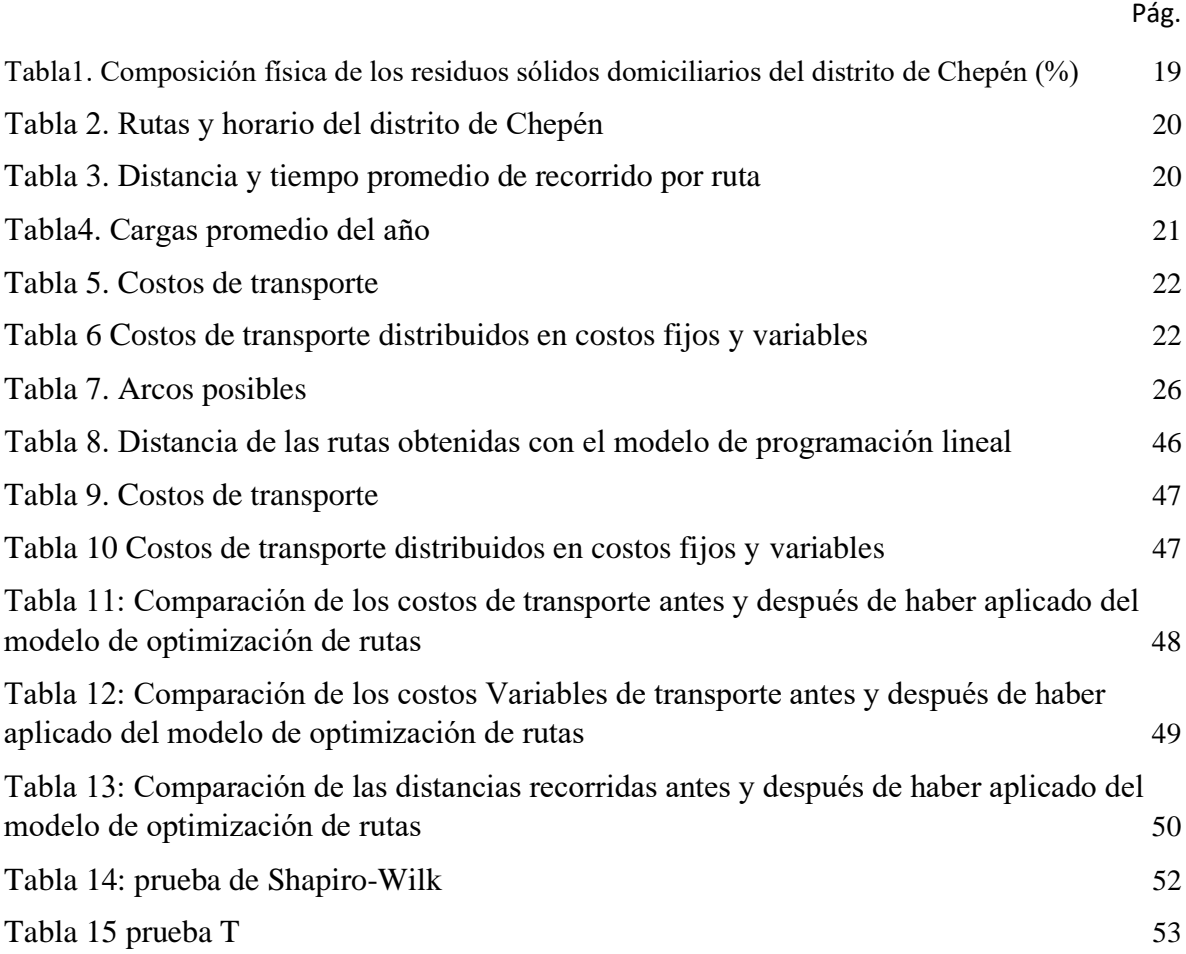

# <span id="page-9-0"></span>**Índice de figuras** en de la provincia de la provincia de la provincia de la provincia de la provincia de la provincia de la provi

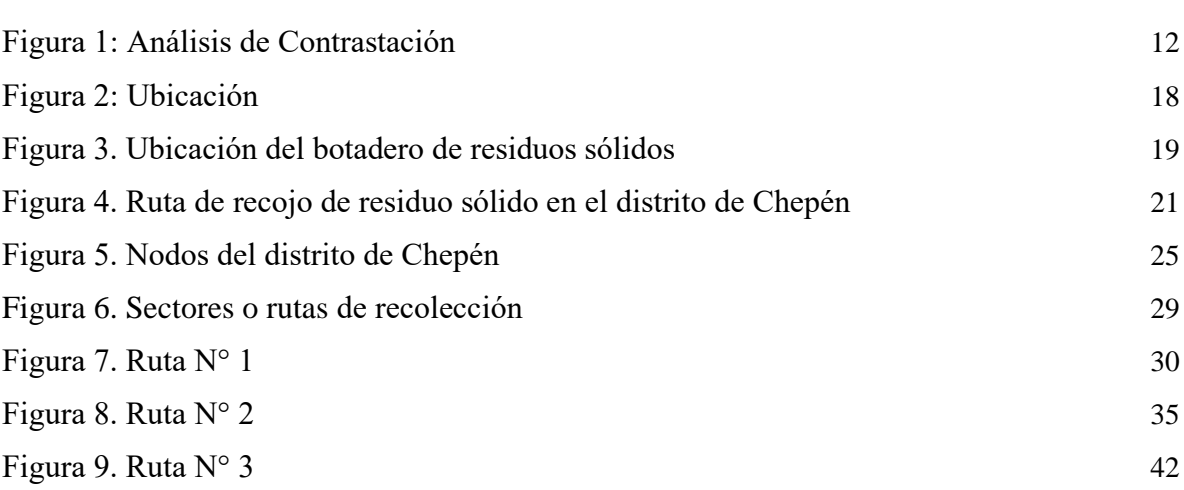

#### RESUMEN

<span id="page-10-0"></span>El presente trabajo se desarrolló en las instalaciones de la Municipalidad de Chepén, con el objetivo de diseñar y aplicar un modelo de optimización de rutas para el recojo de residuos sólidos para reducir los costos de transporte. La investigación es del tipo experimental y sigue un diseño pre experimental. Se inició con diagnóstico de la situación actual del sistema de recojo de residuos y se calculó los costos de transporte. Luego se procedió establecer los nodos que formarán parte de las rutas, se establecieron las distancias, y con estos datos se procedió a formular el modelo de optimización, obteniéndose la solución mediante el software LINDO. En la última etapa se volvieron a calcular los costos de transporte para determinar la variación, es decir los costos disminuyeron en 9% El análisis estadístico correspondió a una prueba "t" student de comparación de muestras relacionadas de los índices combinados de productividad al 95% de confiabilidad, confirmando el efecto del modelo de optimización de rutas.

**Palabras clave:** optimización, programación lineal, costos de transporte.

## ABSTRACT

<span id="page-11-0"></span>The present work was developed in the facilities of the Municipality of Chepén, with the objective of designing and applying a route optimization model for solid waste collection to reduce transportation costs. The research is of the experimental type and follows a pre-experimental design. It began with a diagnosis of the current situation of the waste collection system and transportation costs were calculated. Then we proceeded to establish the nodes that will be part of the routes, the distances were established, and with this data we proceeded to formulate the optimization model, obtaining the solution using the LINDO software. In the last stage, transport costs were recalculated to determine the variation, that is, the costs decreased by 9%. The statistical analysis corresponded to a student "t" test for comparing related samples of the combined productivity indices at 95% of reliability, confirming the effect of the route optimization model.

 **Keywords:** optimization, linear programming, transportation costs

## **I. INTRODUCCIÓN**

<span id="page-12-0"></span>Loa gobiernos en la actualidad hacen frente a uno de los más grandes desafíos como es la Gestión integral de los residuos sólidos urbanos, debido a que los residuos sólidos existen desde que nuestro planeta tiene seres vivos, los cuales no generaban algún problema al inicio ya que el territorio era más grande que el número de habitantes, problema que con el tiempo fue aumentando generando así una Situación problemática en todo el mundo, de esta manera "conforme avanza el desarrollo económico y la industrialización y la urbanización, el manejo de residuos sólidos se vuelve más complicado. Para una mejor gestión de los residuos sólidos se necesita aplicar nuevos conceptos que comprendan el financiamiento de los servicios, la descentralización, y buscar mayor participación del sector privado, que son los principales generadores de los residuos sólidos" (OEFA, 2014)

"Para la buena gestión de residuos sólidos no basta con la simple recolección, sino que debe ir acompañado de una mejora en la cultura de reciclado y reducción de los" (Acurio, y otros, 2015).

"El estado actual de la gestión de los residuos sólidos municipales en el Perú (año 2010-2011), se obtuvo que el Perú se generan por día 20.000 toneladas de residuos sólidos. Donde los habitantes de la costa generan la mayor cantidad. Solo en Lima, se origina 2, 123,016 toneladas al año en promedio. Cada persona, 0.61 Kilos al día en promedio, lo cual supone un incremento significativo de los residuos sólidos. Por su composición, estos residuos son, en mayor cantidad restos orgánicos, de cocina y alimentos (47%), plástico (9.48%) y residuos peligrosos (6.37%)" (Anonimo).

"En el Perú no se utiliza un sistema de tratamiento eficiente de los residuos sólidos, en la mayoría de Departamentos del país solo existen botaderos a cielo abierto o se utiliza la incineración no controlada, sin embargo, en localidades como: El Agustino que está situado en la región Selva, se practica el hábito del reciclaje, ya que tienen un programa de reciclaje y está generando cambios en la localidad, también en el ambiente con la utilización de la llamada 6R, es decir, Reducir, Reutilizar, Reciclar, Rechazar, Responsabilizar, Respetar"(Cuello y Tola 2002).

En el distrito de chepén los residuos sólidos son generados principalmente por los domicilios, centros educativos, posta médica, mercado municipal, etcétera, la municipalidad brinda servicios de recolección y disposición final de los residuos sólidos de forma diaria. El problema principal de la municipalidad de chepén al momento de brindar el servicio de recolección y disposición final se encuentra en la mala distribución de la ruta actual, esto se puede visualizar en los recorridos innecesarios que realizan las unidades al momento de brindar el servicio (ingreso a calles sin salidas, recorrido de la misma ruta do veces). Estos recorridos innecesarios son los que generan un alto costo de transporte (consumo de combustible, desgaste de los neumáticos, mantenimiento de las unidades), los cuales se podrán visualizar en cada uno de los indicadores que mostraremos y desarrollaremos en el siguiente trabajo de investigación.

Frente a esta situación problemática, la investigación propone implementar un modelo de optimización de la ruta de recojo de residuos sólidos en la municipalidad de chepén. Mediante el cual se determinará la ruta más adecuada para el recojo generando así una minimización en el costo de transporte sin descuidar el nivel de alcance del servicio brindado.

Este tipo de problemas se observó en la zona sur de argentina conforme lo dice (Larumbe, 2015) a través de la tesis "**Optimización de la recolección de residuos en la zona sur de la Ciudad de Buenos Aires".** El estudio s realizó en la ciudad de Buenos Aires aplicando la optimización de las rutas de recojo de residuos sólidos. La investigación busca que la distancia recorrida sea la menor, y que los vehículos deben pasar solo una vez por los puntos. Se empleó el método del agente viajero que buscó optimizar la recolección de los contenedores en la ciudad. Actualmente, los camiones que recogen los contenedores estancados en 4 unidades y cada uno tienen una sub-zona asignada con contenedores en puntos que ya están determinados. Le fin de la investigación en hallar una ruta óptima para que los camiones puedan recolectar los contenedores de la sub-zona asignada e ir al depósito y volver al Ente de Higiene Urbana (EHU). Se realizar el modelamiento de la ciudad en un mapa como un grafo y se implementa el algoritmo para calcular los recorridos mínimos entre los puntos del mapa, teniendo en cuenta el sentido de las calles, los semáforos y los giros.

Este tipo de problemas también se observó en la provincia de Cartago Costa rica como lo expresa (PARRA, 2012) en su tesis "**Optimización del Sistema de Recolección de Residuos Sólidos del Cantón de Montes de Oca, San José, Costa Rica**". Tuvo como objetivo reducir los costos económicos de la recolección y transporte de los residuos sólidos, en esta investigación se expone como problema fundamental, las 6 rutas asignadas para el recorrido en dos sectores, con el único fin de recolectar los residuos sólidos, además está incluida la ruta que es destinada específicamente para recoger los desechos que se encuentran el centro, puesto que en esa zona es donde se localiza una cantidad abrumadora de residuos en comparación con las otras. Centrándonos en la organización del trabajo, las rutas normarles son recorridas 2 veces por semana, y la comercial 6 veces a la semana. Apreciamos también que no están especificados los criterios técnicos para el desarrollo de la distribución de rutas y maquinas en un registro, el cual debe estar avalado por la municipalidad. Analizada la situación se aprecia que las rutas que se asignaron para la recolección de residuos fueron basadas en la experiencia que posee el jefe del departamento y los conductores al volante. La ruta actual tiene un recorrido total de 147, 37 km. Con la aplicación del modelo propuesto la nueva distancia recorrida para la recolección disminuirá en 8,4 km. Lo que genera una disminución de 873 km anuales, a la misma vez genera una reducción en el consumo de combustible a 1266 litros anuales, que son aproximadamente S/ 650000 colones. Por lo que se indica que es necesario realizar un monitoreo constante a las rutas para mantener un equilibrio en el sistema de recolección.

En nuestro país también contamos con el problema sobre el problema de las rutas del recojo de los residuos sólidos, uno de ellos es en la ciudad de los Olivos Tarapoto según lo expresa (Taquía, 2013) en su tesis **"Optimización de rutas en una empresa de recojo de residuos sólidos en el distrito de los Olivos"**, EL objetivo de esta investigación fue la optimización de la rutas de una empresa dedicada a la recolección de residuos sólidos con el fin de aumentar la rentabilidad, afirma que la investigación sobre optimización de rutas no ha sido investigada de manera convincente en el Perú. Esto se verifica con el hecho de que la distribución de rutas es la operación de ingresos más importante para las empresas de este sector. El marco metodológico que fue empleado en esta investigación está constituido por un tipo de investigación aplicada y un diseño pre-experimental, en las conclusiones de la investigación de Taquia podemos apreciar lo siguiente:

Para una empresa dedica a la recolección de residuos sólidos la optimización de rutas es el factor principal de estudio, para poder conseguir una mayor exactitud en los resultados es primordial tener en cuenta el factor empírico. Con respecto a La agrupación de rutas genera una frugalidad para la empresa, para poder evitar el alquiler de unidades de transportes, así mismo para implementar el modelo que genera un valor presente neto de S/. 2'404,990 y una tasa interna de retorno del 75.1% al año cero, teniendo en cuenta que la inversión inicial es de S/. 695,980, lo cual genera un atractivo muy grande para cualquier inversionista. El modelo de optimización comenzara a generar ganancias netas a partir del segundo año las cuales pueden ser utilizadas para futuras inversiones. Una característica del modelo es que se basa en supuesto lo permite explicar las diferencias existentes entre el tiempo real versus el propuesto generando una respecto al tiempo real pues no se aplican como lo indica el modelo, sino que se ajusta y varía en el tiempo.

En el ámbito nacional se encontró la tesis de (Gianmarco, 2017), cuyo título fue: "**Optimización de rutas de distribución para disminuir los costos de transporte de la empresa Chema S.A, Huachipa 2017"**, teniendo como objetivo principal el lograr determinar de qué manera la optimización de las rutas de distribución disminuiría los costos de transporte de la empresa a la cual se le aplicó el estudio. Se concluye que la optimización de las rutas de distribución de la empresa a la cual se le aplicó este estudio logro disminuir tanto sus costos variables como sus costos fijos, lo que significa que sus costos de transporte en general disminuyendo estos en un 12.1%. Los datos fueron tomados por 25 semanas, la cual fue desde enero hasta mayo del 2017, la cual tuvo como resultado recién entre junio y octubre del 2017. En esta tesis para los costos de transporte se tuvo como resultado mediante la prueba de wilcoxon se obtuvo una reducción de 29357.55 soles semanales lo que esto representa una disminución del 12.1%, también en la optimización de la ruta de distribución se disminuye mediante la prueba de wilcoxon el antes que es de 15152,1350 soles y yes mayor al costo de variables después 125000,0728. Para así obtener una diferencia de 26520.62 soles semanales, del cual nos una reducción de 17.5%. Así también llegamos a la conclusión de que los costos fijos se obtienen mediante la prueba de wilcoxon el antes de 90836521 soles y esto es mayor a la meda de costos variables después que es de 87999596 soles para llegar a obtener 2836.92 soles semanales y esto se reduce en un 3.2%.

Según (Meléndez, 2016), en su tesis **"Impacto económico de la mejora de las rutas de recolección de Residuos Sólidos de la Ciudad de Cajabamba, en el rubro de costos de limpieza pública de la Municipalidad Provincial de Cajabamba."** Su objetivo es mejorar la ruta de recolección de Residuos Sólidos, para así poder reducir los costos que este servicio causa enfocado desde el punto de vista de la optimización o mejora, aplicando así una estrategia de Costo/Efectividad en el área de Limpieza Pública de la Municipalidad Provincial de Cajabamba, esta ciudad cuenta con 2 compactadoras que ya tienen una ruta establecida para la recolección, la cual intentan cubrir todas las cuadras, pero existen algunos inconvenientes en alguna de ellas y no son beneficiadas por este recorrido, hay rutas en las que se tiene que pasar 2 veces, la cual origina que se prolongue el tiempo del desplazamiento de la movilidad y que se genere más gasto en combustible, el cual eleva más costo de horas – hombre. Así mismo la aplicación de la mejora de las rutas de recolección de Residuo Sólidos genero un ahorro en los costos de combustible de S/ 6758 anuales y permitió realizar una mejor programación de las rutas propuestas, el gasto de mano de obra, no tiene ninguna disminución ni mejoramientos, ya que se trabajará con la misma cantidad de personal en las rutas de los horarios establecidos.

Nuestra investigación se centra en el uso de la Investigación de Operaciones la cual utiliza métodos científicos para ayudar a tomar las decisiones adecuadas mediante modelos matemáticos, la investigación de operaciones utiliza herramientas como la programación lineal, teoría de decisión y de juegos, teoría de colas y flujos de redes, optimización de transporte o rutas

"Al transcurrir con el día a día, se busca alguna forma de poder optimizar el tiempo, el dinero, etcétera. Este procedimiento también se encuentra en la industria, ya que es muy importante poder optimizar los productos o procesos con el propósito de recudir tiempos, mejorar la eficiencia y minimizar los costos de la fabricación de tal. La acción de la optimización aplicada a la ingeniería se evidencia en el diseño de un nuevo producto o también en la modificación de un proyecto del producto que ya existe" (Revista significados, 2011).

Como lo menciona la revista significados la optimización es toca aquella acción que busca reducir los tiempos, mejorar la eficiencia y minimizar los costos de fabricación de un producto o servicio.

Para la presente investigación utilizaremos la Optimización de Rutas La cual no consiste solo encontrar el camino más corto entre dos puntos. Según (connect, 2019) "Se tiene que tomar en cuenta múltiples factores que pueden influenciar en el resultado tales como el número y ubicación de todas las paradas requeridas en una ruta. Algunos de los factores que debemos tomar en cuenta para la elaboración de un modelo de optimización son, el número de vueltas o intersecciones a lo largo de la ruta, Vueltas a la izquierda (cruzando la línea de tráfico), Mejor conductor o más cercano para entregar en la ruta, Congestión de tráfico en la hora actual del día, El mejor acercamiento (acceso) a una parada en la ruta."

En este concepto connect nos explica que para diseñar una ruta debemos tomar en cuenta múltiples factores que puedan influenciar en el resultado, el número de vueltas a lo largo de la ruta, el punto más cercano y la congestión de tráfico son solo algunos de los factores que debeos tomar en cuenta.

Además del concepto de la variable independiente, también se conceptualiza las dimensiones que se tomaron en cuenta en la presente investigación. Toda organización a la hora de decidir quién, cómo y cuándo transportar los productos se enfrentan a tres niveles de decisión complementarios.

En el caso de la municipalidad de chepén la estrategia principal en el área de residuos sólidos es cubrir todo el recorrido de la ruta de recojo de residuos sólidos del distrito minimizando el uso de combustible.

"En el segundo nivel encontramos la planeación táctica la cual implica un horizonte de tiempo intermedio" (BALLOU, 2004).

La correcta ubicación en puntos de coordenadas de las paradas, simplifica la cantidad de datos que se recopilan para formular el problema. Muchas veces resultan que puede haber miles de datos de distancias o tiempos necesarios de un problema simple. El computador es el encargado de encontrar las distancias o los tiempos. Se han elaborado softwares especiales que resuelven satisfactoriamente los problemas representados de manera espacial y que producen resultados óptimos" (BALLOU, 2004). (Ver anexo B. Figura  $N^{\circ}$  1)

El propósito del Agente Viajero - TSP (Travelling Salesman Problem), es hallar una ruta que enlace todos los nodos de una red, visitándolos tan únicamente una vez y volviendo al punto de partida, y que también minimice la distancia total de la ruta, o el tiempo total del paseo. Esta clase de inconvenientes tiene enorme aplicación en el tema de la logística y organización, de esta forma como en la programación de curvas de producción. (Ver Anexo B. Figura N° 2)

En el área de residuos sólidos se trabajará con dos de los datos más importantes para indicar las distancias recorridas, tiempo y velocidad a fin de poder determinar los costos de transporte.

$$
Velocidad = \frac{Distance}{tiempo}, \qquad Distancia = velocidad x tiempo,
$$

$$
Tiempo = \frac{distance}{velocidad}
$$

Según Río González (2003) la palabra costos tiene que ver con los recursos que se necesitan para producir algo. Así mimo otra manifiesta que tiene que ver con lo que se sacrifica para la obtención de algo.

Otra definición de costo es la cantidad de dinero que hay que desembolsar para adquirir un bien o un servicio" (Toro, 2010).

Como lo mencionan los autores Toro y Rio Gonzales que el costo dinero sacrificado para la obtención de un bien o servicio, significa asimismo el dinero invertido para alcanzar un objetivo específico, el costo no incluye la utilidad. El punto de equilibrio se lograría cuanto el ingreso iguala a los costos totales

El costo de transporte se usa para detallar al acto y consecuencia de mover algo de un espacio a otro. Además, facilita denominar a esos artefactos o transportes que se usa para tal efecto, llevando individuos o mercaderías desde un preciso sitio hasta otro" (VELASTEGUI, 2009).

Para Velastegui el costo de transporte es la acción de mover un objeto de un lugar a otro, teniendo en cuanta el medio de transporte que se utiliza para dicha acción, es por dicha razón que representa el costo más representativo de los costos logísticos, La empresa en su mayoría enfrentan al dilema de alquilar los vehículos de transporte o de tener su propia flota, ambas opciones generan costos y depende del tipo de productos a transportar y de los lugares de llegada. (Ver Anexo B. Figura N° 3)

"El Costo de transporte depende entre otros factores de la distancia, el peso, la urgencia de la entrega (antes de las 10 a.m.), la modalidad de envío: tren, camión, barco, avión" (MAUELON, 2011).

Para Mauleon el costo de transporte se ve afectado por la distancia, peso y la urgencia de la entrega estos factores hacen muy complicado generar alguna ganancia.

El costo fijo como menciona el autor es inalterable ya que estos mismos no dependen de la producción, sin importar cuanto se produzca el valor de estos no se verá afectado.

Entre los costos fijos tenemos los salarios los cuales ya están establecidos, pero estos mismos pueden cambiar como lo explica (Mora, 2011) "Si se trabajan horas extras, su pago puede variar en función de las horas trabajadas o bien consolidarse en los salarios".

Otro de los costos fijos a considerar en la presente investigación es la amortización o depreciación de los vehículos utilizados

Según (Mora, 2011) "La amortización depende de la antigüedad y el tiempo de utilización del vehículo, es por eso que presenta una parte fija y la otra variable. Sin embargo, se utiliza una amortización financiera en la mayoría de los vehículos, por lo tanto, deben incluir en los costos fijos".

$$
Depreciacion\ Anual = \frac{(precio\ de\ costo-valor\ desecho)}{via\ util}
$$

Los "Costos Variables son esos que vas a tener que abonar para producir tus productos o prestar tus servicios. Mientras más grande sea el volumen de tu producción, más costos cambiantes vas a tener que abonar" (peralta, 2011).

Como menciona el autor los costos variables dependerán del volumen de producción, en el caso de nuestra investigación los costos variables estarán relacionados a la distancia de la ruta para el recojo de los residuos sólidos, mientras la ruta sea más extensa el costo será mayor.

Para determinar los costos variables con la máxima precisión es necesario determinar todos los factores involucrados en el servicio para ello estudiaremos el uso de combustible, neumáticos, mantenimiento de cada unidad, determinando así el costo de genera cada vehículo.

Para (Mora, 2011) "La antigüedad de los camiones y el buen uso de la moto influyen en el consumo de petróleo".

El presente estudio responde a una sola interrogativa para dar solución al problema, **¿Cuál es el impacto de la optimización de la ruta de recojo de residuos sólidos, sobre los costos de transporte en la municipalidad de Chepén, 2019?**

Generando así una hipótesis que pueda responder a dicha pregunta nos planteamos lo siguiente **"La Optimización de la ruta de recojo de residuos sólidos minimizara los costos de transporte en la Municipalidad de Chepén, 2019"**

Como objetivo general de nuestra investigación proponemos: *Diseñar y aplicar la optimización de la ruta de recojo de residuos sólidos, para minimizar los costos de transporte en la Municipalidad de Chepén, 2019.*

Para ello realizamos los siguientes objetivos específicos, *Realizar un análisis de la situación actual y calcular los costos de transporte de la ruta de recojo de residuos sólidos en el distrito de chepén, Aplicación de la optimización en la ruta de recojo de residuos sólidos en el distrito de chepén, Determinar el costo de transporte de la ruta de recojo de residuos sólidos en el distrito de chepén después de haber aplicado la optimización, Comparar del costo de transporte antes y después de la optimización de la ruta de recojo de residuos sólidos del distrito de chepén.*

La presente investigación se justifica *teóricamente* por que busca reducir los costos de limpieza Pública en la municipalidad de chepén, la misma que no cuenta con una ruta optima al momento de realizar la recolección de residuos sólidos del distrito, lo cual le genera altos costos de transporte por tal motivo que la presente investigación se realiza con el propósito de aplicar los conocimientos adquiridos a lo largo de la carrera con la finalidad de brindar solución al problema detectado. La investigación será *aplicada* en el distrito de chepén teniendo como finalidad afrontar con exactitud los problemas encontrados en la ruta de recojo de residuos, para disminuir los costos de trasporte del servicio brindado. Del mismo modo se adecua *metodológicamente* pues tiene como finalidad contribuir con estudios posteriores los cuales estén enfocados en nuestras variables de análisis. Debido a que el Tipo de investigación es Experimental y el Diseño de investigación Pre-experimental, asimismo es de enfoque cuantitativo, ya que los datos serán recolectados en documentos de observación los cuales serán procesados mediante determinados programas estadísticos.

# <span id="page-22-1"></span><span id="page-22-0"></span>**II. MÉTODO**

2.1. Tipo y Diseño de Investigación **Tipo de Investigación**

Es de tipo *experimental* porque tiene como finalidad observar si la variable independiente produce algún cambio significativo en la variable dependiente.

Aplicativa porque vamos a tener la aplicación de las herramientas que utilizamos para la optimización de rutas.

Cualitativa porque trabajamos con datos reales, la cual serán obtenidos de la misma unidad de análisis.

## **2.2. Diseño de la Investigación**

La investigación es de tipo *pre experimental* ya que se aplicará una prueba previa para conocer la situación en la que se encuentra, después se aplica el tratamiento y se concluye con la aplicación de una prueba posterior con el fin de comparar los resultados y verificar si se logró cumplir con el objetivo de la investigación.

**G:** Grupo: Calles de la Ciudad de Chepén

**01:** Ruta de recojo de residuos sólidos de la Municipalidad de Chepén antes de aplicar la optimización.

**X:** Aplicación de las herramientas de optimización en la ruta de recojo de residuos sólidos para minimizar el costo de transporte en la municipalidad de Chepén, 2019.

**02:** Ruta de recojo de residuos sólidos de la Municipalidad de Chepén después de aplicar la optimización.

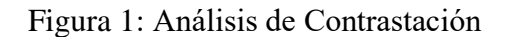

<span id="page-23-0"></span>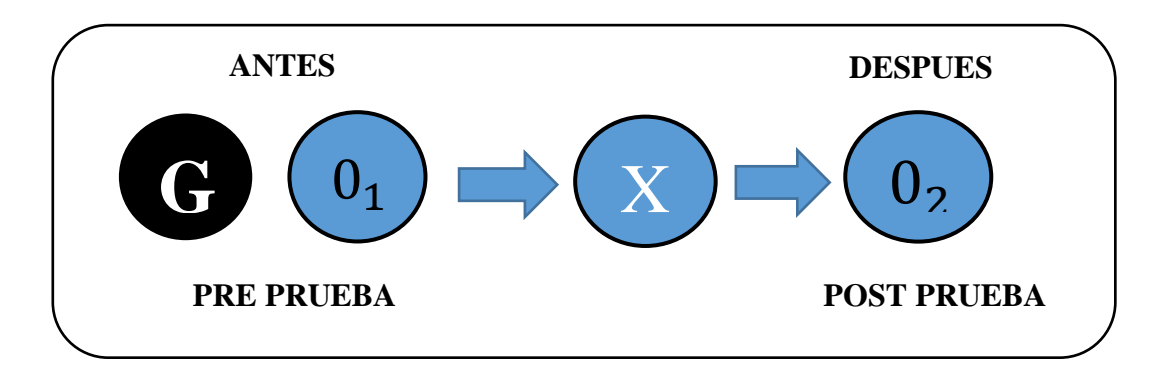

**Fuente:** M.A. Emilia Urbina, MCs. Carlos Minchon 2008 – Metodologías de la Investigación

Las variables que tenemos son 2: La variable dependiente *costo de transporte* y la variable independiente *optimización de la ruta*.

<span id="page-24-0"></span>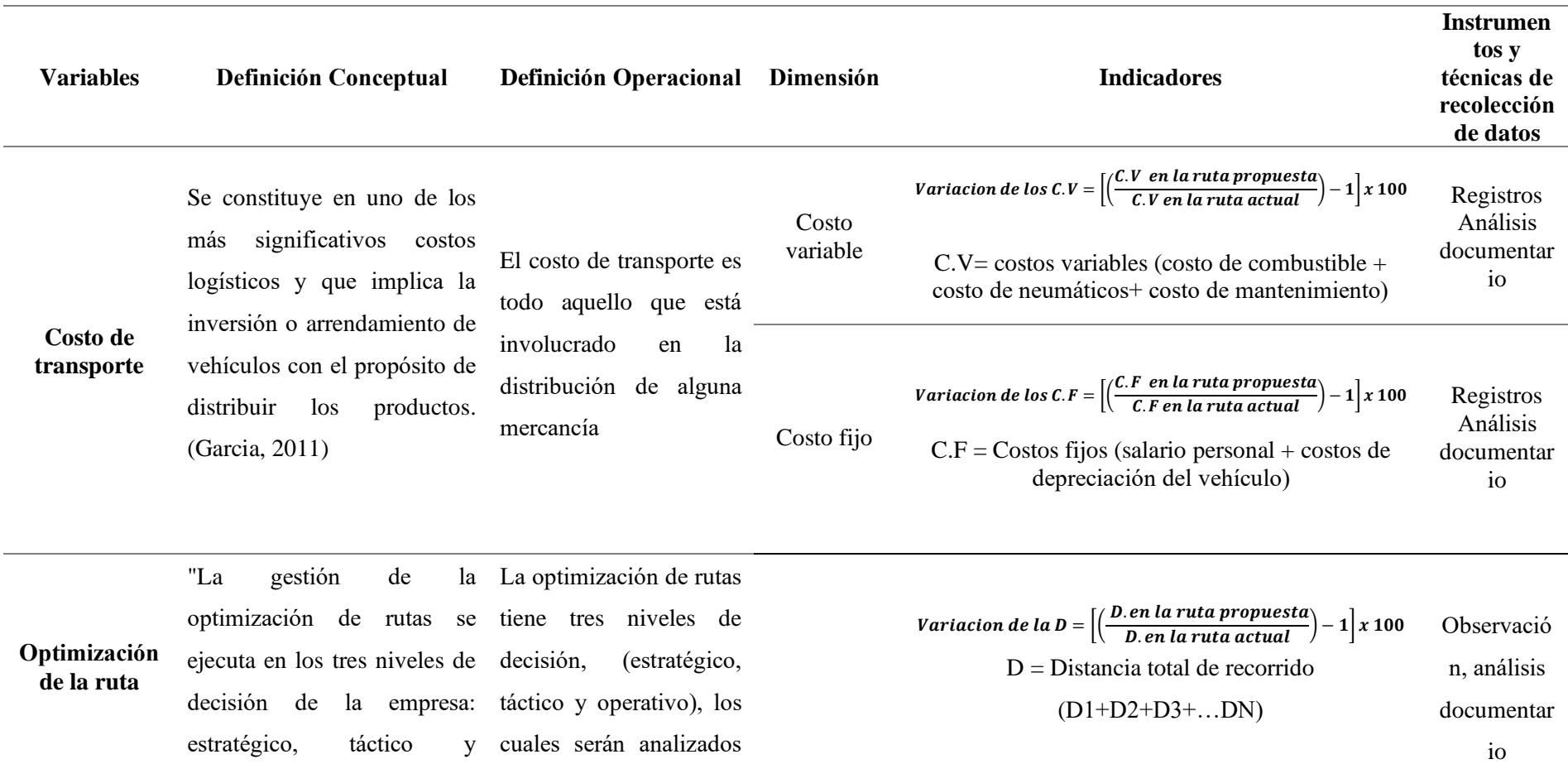

operativo, responde preguntas qué, cuándo y documentos de cómo. La diferencia entre los recolección, con el noveles de planificación es el propósito de determinar tiempo de la misma siendo la la ruta más adecuada la estratégica de mayor tiempo. cual cubra todo el La táctica tiene que ver con recorrido. decisiones a mediano plazo, generalmente un año. La planeación operativa tiene un horizonte de tiempo diario. (BALLOU, 2004) las mediante los Operativa

#### <span id="page-26-0"></span>2.3. Población, Muestra y Muestreo

La **población** de la presente investigación se tendrá en cuenta todo el casco urbano del distrito de Chepén, así como las unidades de transporte con las que cuenta la municipalidad de Chepén.

La **muestra** de la presente investigación se tendrá en cuenta todo el casco urbano del distrito de Chepén, así como las unidades de transporte con las que cuenta la municipalidad de Chepén

<span id="page-26-1"></span>2.4. Técnicas e instrumentos de recolección de datos, validez y confiabilidad. Para el desarrollo del presente trabajo de investigación, se utilizarán las siguientes **técnicas e instrumentos** para la recolección de datos:

Para determinar los costos actuales de transporte, se hará uso de la técnica de observación directa la cual nos permitirá recolectar los datos necesarios para el estudio como instrumentos se utilizaran una **tabla de registro para los kilómetros recorridos diariamente** ver (Anexo C1), en la cual se registraran los tiempos y distancias recorridas diariamente por cada unidad, también se hará uso de un **cuadro resumen** ver (Anexo C2) donde se descargaran todos los recolectados respecto a las **distancias recorridas** con el (Anexo C1), así mismo un último cuadro resumen donde se descargaran todos los datos recolectados **respecto al tiempo** con el (Anexo C1).

Para la aplicación de la **optimización** utilizaremos la **técnica de observación** directa así mismo el instrumento de *registros documentarios* con los que cuenta la municipalidad de Chepén los cuales nos ayudaran a conocer el **recorrido actual de la ruta** y de esta manera poder aplicar la mejora

Para determinar los costos de transporte después de haber aplicado la optimación se utilizarán las mismas técnicas e instrumentos ya mencionadas en el primero objetivo (Anexo C1), (Anexo C2).

## **Validez**

"Es cuando un instrumento mide lo que se desea medir, dicho en otras palabras, es la eficacia de una prueba que se utiliza para examinar un atributo que le interesa al investigador" (Tamayo, y otros).

La validez de los instrumentos de medición estará a cargo de expertos conocedores de la materia en cuanto a validez, con la finalidad de evaluar y realizar las modificaciones y/o correcciones necesarias, con el propósito de garantizar la calidad y veracidad del presente trabajo de investigación.

## **Confiabilidad**

"La confiabilidad se refiere al grado en que su aplicación repetida al mismo sujeto u objeto pro duce resultados iguales" (Tamayo, y otros).

La confiabilidad de los instrumentos de la presente investigación corresponde a formularios, indicadores y reportes firmados por las áreas técnicas responsables.

# <span id="page-27-0"></span>2.5. Procedimiento

El procedimiento de nuestra investigación se dará de acuerdo a cada objetivo específico:

Como primer objetivo tenemos; realizar un análisis actual de los costos de transporte de la ruta de recojo de residuos sólidos en el distrito de Chepén. Para determinar el costo de transporte actual de **la ruta de recojo de residuos sólidos (Anexo C1)** en el distrito de chepén, analizaremos los datos brindados por departamento de residuos sólidos de la municipalidad, así como también los datos obtenidos por nuestros instrumentos al momento de realizar el **recorrido de la ruta de recojo.**

Luego en el segundo objetivo, aplicación de la optimización en la ruta de recojo de residuos sólidos en el distrito de Chepén, de ello desarrollaremos y aplicaremos la optimización sobre la ruta de recojo de residuos sólidos, donde utilizaremos la **herramienta del agente viajero** la cual nos permitirá tomar una decisión correcta al momento de asignar la nueva ruta de recojo de residuos sólidos.

Como tercer objetivo determinaremos el costo de transporte de la ruta de recojo de residuos sólidos en el distrito de Chepén, un análisis sobre la nueva **ruta de recojo de residuos sólidos** para determinar cuáles son los **costos de transporte** después de haber aplicado la optimización.

Por último, después de haber aplicado la optimización realizaremos una evaluación y comparación entre los costos de transporte *antes y después* de aplicar la optimización sobre la ruta de recojo de residuos sólidos para lo cual utilizaremos el **software estadístico SPSS vs 21**.

## <span id="page-28-0"></span>2.6. Método de Análisis de datos

En la investigación "Optimización de la ruta de recojo de residuos sólidos para minimizar el costo de transporte en la municipalidad de chepén, 2019". La Información se recopilará con la ayuda de los instrumentos de recolección de datos, para luego ser analizados mediante el programa MS Excel 2013. Además, se utilizará el reporte obtenido de los datos históricos respecto a costos con la finalidad de poder determinar las diferencias significativas y para la contratación y validación de hipótesis se realizará un análisis cuantitativo donde los datos recolectados serán ingresados en el programa SPSS versión 20 para su interpretación.

#### <span id="page-28-1"></span>2.7. Aspectos éticos

Los datos de esta información serán manejados de manera confidencial y con el consentimiento de la Municipalidad Distrital de Chepén.

Asimismo, se guardará la mayor reserva y la información será utilizada solamente con fines de investigación

## <span id="page-29-0"></span>**III. RESULTADOS**

3.1. Análisis de la situación actual.

## **3.1.1. Descripción general**

#### **Razón Social**

MUNICIPALIDAD PROVINCIAL DE CHEPÉN.

#### **Ubicación**

Jr. Atahualpa 650, Chepén 13871

<span id="page-29-1"></span>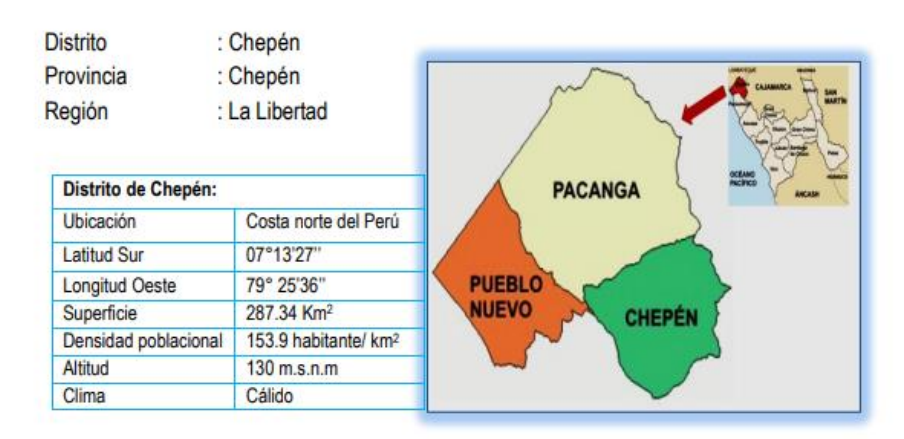

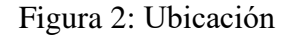

Fuente: Municipalidad de Chepén

#### **Aspectos generales**

La municipalidad provincial de Chepén está a cargo de la recolección y transporte residuos sólidos, a nivel domiciliario, industrial y comercial en el distrito de Chepén. Su centro de operaciones se encuentra en frente al grifo Primax cerca de tottus donde se ubica las oficinas administrativas, el taller y el estacionamiento de vehículos. Los residuos sólidos con transportados hasta un relleno sanitario ubicado camino a la barranca.

La municipalidad cuenta con tres compactadoras, con capacidad de 6 toneladas de carga. Asimismo, el número de personas involucradas es de 20.

Según censo del 2017 la población del distrito de Chepén es de 45733 habitantes y un total de 12436 viviendas

<span id="page-30-1"></span>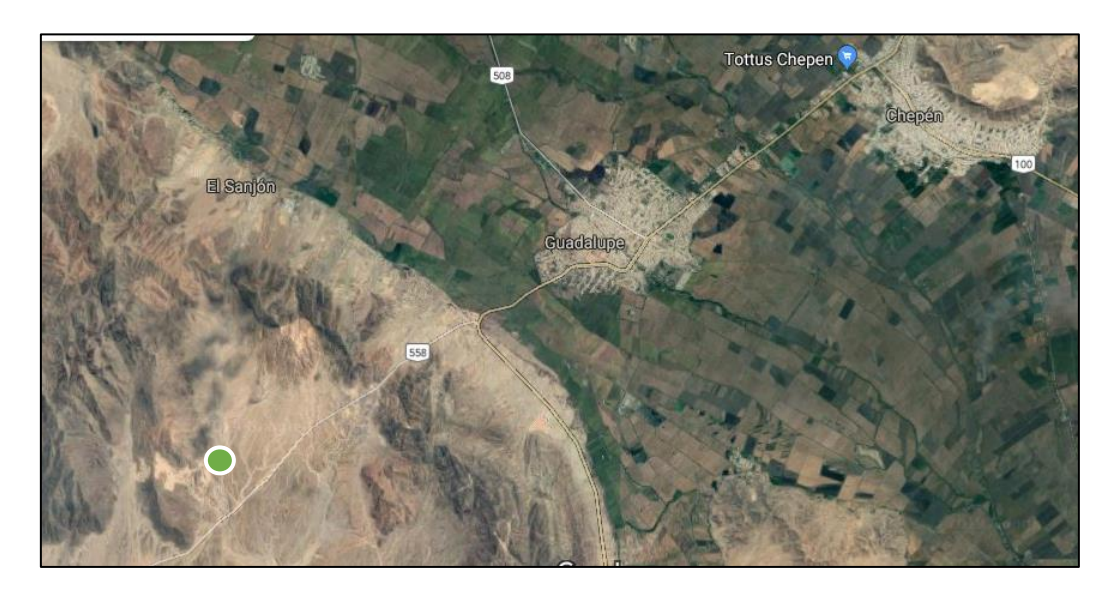

Figura 3. Ubicación del botadero de residuos sólidos

La composición de residuos sólidos en el distrito de Chepén se muestra en la tabla 1.

<span id="page-30-0"></span>Tabla1. Composición física de los residuos sólidos domiciliarios del distrito de Chepén (%)

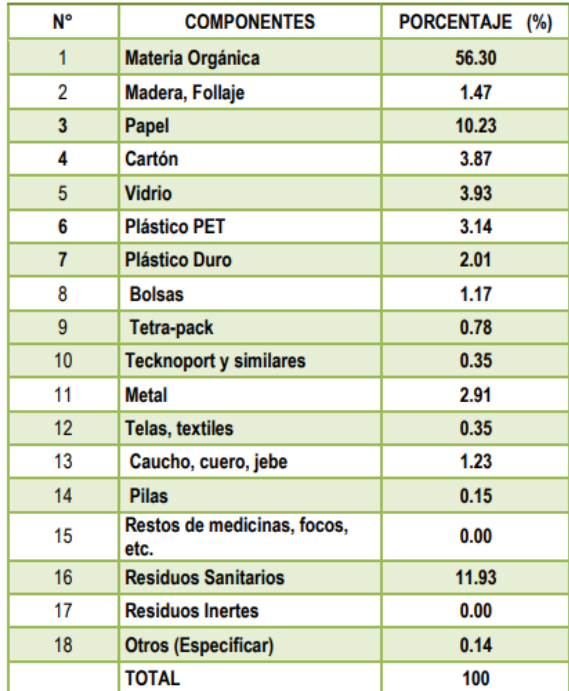

Fuente: Municipalidad Provincial de Chepén

La distribución actual de vehículos para el distrito se encuentra definida en la tabla 2.

| Ruta | <b>Cantidad de</b><br>vehículos | <b>Turno</b> | <b>Horario</b>      | <b>Galones</b><br>/día |
|------|---------------------------------|--------------|---------------------|------------------------|
|      |                                 | Día          | 6:30 am $-12:30$ pm | 35                     |
|      |                                 | Día          | 6:30 am $-12:30$ pm | 40                     |
|      |                                 | Día          | 6:30 am $-12:30$ pm |                        |

<span id="page-31-0"></span>Tabla 2. Rutas y horario del distrito de Chepén

Fuente: elaboración propia.

El distrito tiene rutas definidas, las cuales son asignadas por el jefe del área, y se basan en la distribución urbana-geográfica del distrito, sin embargó, no se sigue ningún método de optimización de rutas. La distancia promedio y el tiempo promedio de cada ruta se muestra en la tabla 3.

Tabla 3. Distancia y tiempo promedio de recorrido por ruta

<span id="page-31-1"></span>

| Ruta | Distancia promedio | <b>Tiempo promedio</b> |  |
|------|--------------------|------------------------|--|
|      | (km)               | (horas)                |  |
|      | 15.6               | 5.30                   |  |
|      | 18.8               | 5.45                   |  |
|      | 17.9               | 5.22                   |  |

Fuente: elaboración propia.

<span id="page-32-1"></span>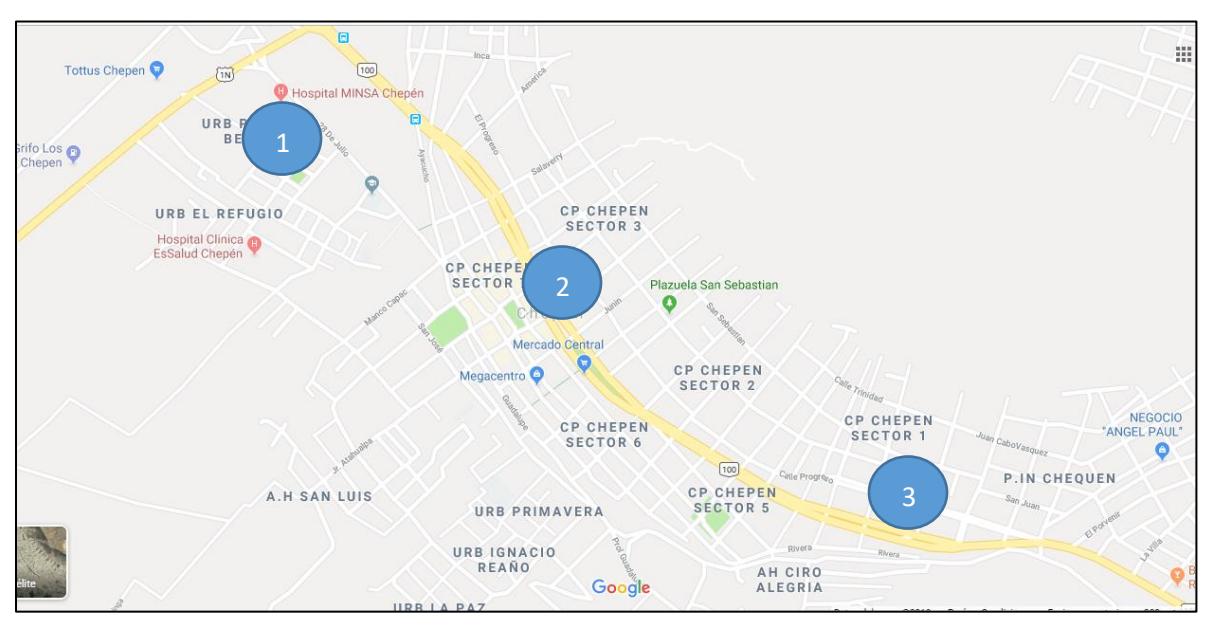

Figura 4. Ruta de recojo de residuo sólido en el distrito de Chepén

Fuente: elaboración propia

En la actualidad, no existen indicadores dentro de la institución que permita tomar decisiones adecuadas, y por ende no se tiene claro el tema de cumplimiento de objetivos.

# **3.1.2 Rutas**

Las 3 rutas fueron analizadas. Las cargas promedio de los camiones para el año 2008, desde enero hasta septiembre se pueden observar en la tabla 4.

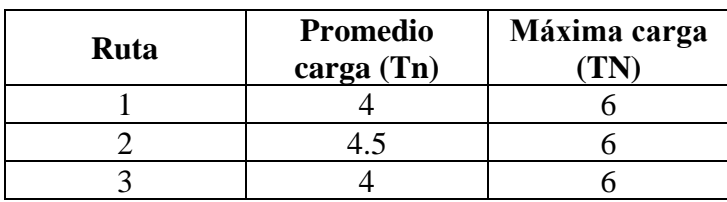

<span id="page-32-0"></span>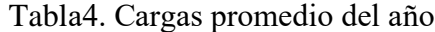

Fuente: elaboración propia

En la tabla 4 podemos observar que las carga promedio por ruta no es igual. Esto significa que existe una inadecuada distribución de rutas y algunas veces mayor o menor que la capacidad permitida que es de 9.6 toneladas.

Al no contar con modelo de optimización de rutas, la programación es ineficiente, generando malos hábitos en la población

# **3.1.3 Cálculo de los costos operativos.**

Para el cálculo de los costos operativos se tuvieron encuentra los rubros de Mano de obra directa, combustible, lubricantes, mantenimiento y otro como depreciación y neumáticos para cuatro meses. Los resultados se muestran en la tabla 5. En la tabla 6 se muestra los costos distribuidos en costos fijos y variables

<span id="page-33-0"></span>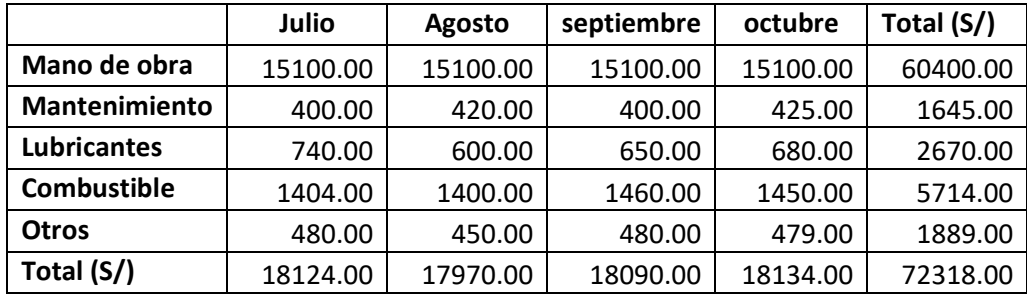

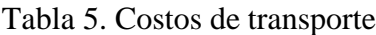

#### Fuente: elaboración propia

<span id="page-33-1"></span>De la tabla 5 podemos concluir que el total de costo de transporte durante los meses de marzo, abril y mayo fue de S/ 73318.

Tabla 6 Costos de transporte distribuidos en costos fijos y variables

|                   | Costo<br>variable | <b>Costo Fijo</b> | Total (S/) |
|-------------------|-------------------|-------------------|------------|
| Julio             | 2924.00           | 15200.00          | 18124.00   |
| Agosto            | 2770.00           | 15200.00          | 17970.00   |
| <b>Septiembre</b> | 2890.00           | 15200.00          | 18090.00   |
| <b>Octubre</b>    | 3034.00           | 15200.00          | 18234.00   |
| Total (S/)        | 11618.00          | 60800.00          | 72418.00   |

Fuente: elaboración propia

#### 3.2. Optimización de la ruta de recojo de residuos sólidos

La capacidad de todos los vehículos es las mismas es decir 6 toneladas, pero según ley lo permitido es de 9.6. Por tal motivo utilizaremos la constante de 6 para calcular el número de vehículos necesarios. Como datos tenemos un Factor de reserva (Fr) = 1, Factor de Cobertura (K) también = 1, y el número de días hábiles (dh) es de 7, el número de viajes (N) es 1. En cuanto a la producción de residuos sólidos por habitante es (GxP) es 12.2 kg/día. Entonces tenemos:

$$
N_{v} = \frac{GxPx7xFrxK}{NxCxdl}
$$

Nv=2.36 vehículos

Según el resultado anterior podemos decir que el número de vehículos necesarios es de 2.36. En la actualidad existen tres vehículos, existiendo por lo tanto la posibilidad de un ahorro.

#### 3.2.1. **Modelo de optimización de rutas**

Se utilizará un modelo de optimización del agente viajero que busca encontrar el recorrido de menor distancia total, con la variante que no necesario regresar al punto de partida. El modelo usa como variable el arco y como constante la distancia recorrida de cada arco. Para el modelo será necesario que el paso por las esquinas sea obligatorio para recoger la mayor cantidad de. Cada arco será considerado como una variable. Cada nodo es una esquina de mapa y la unión de dos nodos es un arco. La forma como se determinó los nodos es por medio del mapa de la ciudad como se puede observar en la figura 3, y en la tabla 7, las mezclas entre los arcos del mapa. Se buscar minimizar la distancia recorrida en la función objetivo. Se propone que haya ayudantes para las calles no recorridas o crear puntos de acopio en puntos específicos del distrito. Como restricciones del modelo se tiene: los vehículos deben recorrer todas las esquinas del mapa, es decir pasará por todos los nodos, los nodos tendrán diferentes restricciones. La

restricción será mayor o igual a dos cuando se tenga un camino de dos o más arcos La restricción será mayor o igual que uno para la suma de un subgrupo de dos arcos adyacentes. El modelo matemático se muestra a continuación:

$$
\min \sum_{(i,j)\in E} C_{ij} X_{ij}
$$
  
s. 
$$
\sum_{j\in (\Delta^+(t),\Delta^-(t))} X_{ij} \ge 2
$$

Dónde:

 $i, j =$  nodos existentes  $\Delta^+(t)$  = nodo adyacente a i  $\Delta^{-}(t)$  = nodo subyacente a j  $C_{ij} = constante$  (distancia)
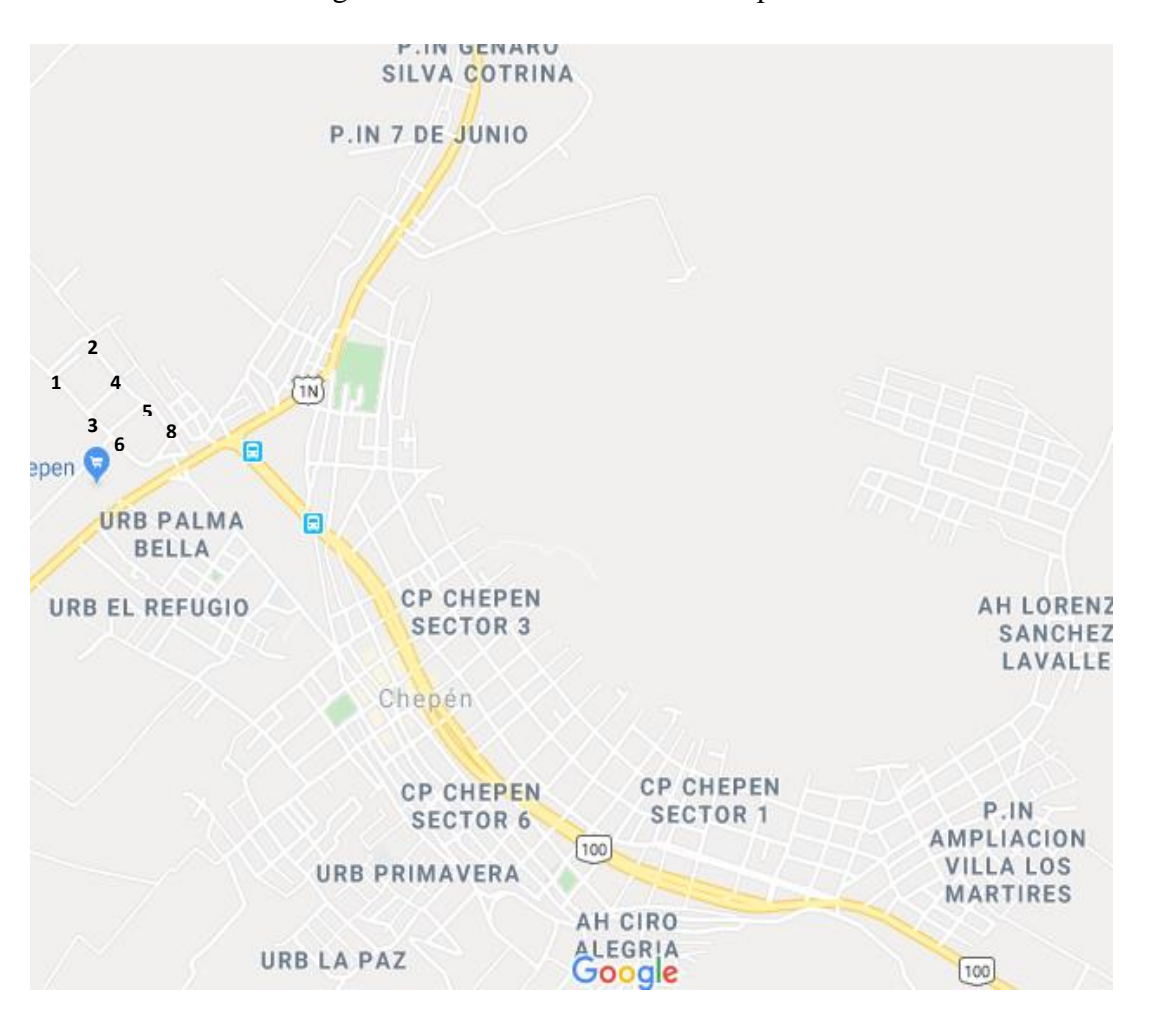

### Figura 5. Nodos del distrito de Chepén

Tabla 7. Arcos posibles

| Arc            | Inici          | Fin            | <b>Distanci</b> | Arc              | Inici    | Fin | <b>Distanci</b> | Arc      | Inici       | Fin     | <b>Distanci</b> |
|----------------|----------------|----------------|-----------------|------------------|----------|-----|-----------------|----------|-------------|---------|-----------------|
| $\bf{0}$       | $\mathbf 0$    |                | a(m)            | $\boldsymbol{0}$ | $\bf{0}$ |     | a(m)            | $\bf{0}$ | $\mathbf 0$ |         | a(m)            |
| $\mathbf{1}$   | $\mathbf{1}$   | $\mathbf{2}$   | 110.13          | 51               | 35       | 36  | 95              | 101      | 74          | 75      | 75.2            |
| $\overline{c}$ | $\mathbf{1}$   | 3              | 105.12          | 52               | 35       | 37  | 70.56           | 102      | 75          | 76      | 80.15           |
| $\overline{3}$ | $\overline{c}$ | $\overline{4}$ | 93.15           | 53               | 36       | 37  | 90              | 103      | 76          | 77      | 90.16           |
| $\overline{4}$ | 3              | $\overline{4}$ | 96.75           | 54               | 37       | 38  | 84.56           | 104      | 77          | 78      | 90              |
| 5              | 3              | 6              | 90.12           | 55               | 38       | 39  | 83.6            | 105      | 78          | 79      | 95.15           |
| 6              | $\overline{4}$ | 5              | 110.13          | 56               | 38       | 40  | 97.45           | 106      | 78          | 79      | 94.17           |
| $\overline{7}$ | 5              | $8\,$          | 94.24           | 57               | 39       | 41  | 92.45           | 107      | 79          | 80      | 85.37           |
| 8              | 5              | 9              | 80.16           | 58               | 40       | 41  | 95.37           | 108      | 80          | 81      | 82.78           |
| 9              | 6              | 7              | 89.56           | 59               | 40       | 42  | 87.56           | 109      | 81          | 82      | 84.67           |
| 10             | 6              | 8              | 83.46           | 60               | 42       | 43  | 83.45           | 110      | 82          | 83      | 82.45           |
| 11             | 7              | $8\,$          | 94.67           | 61               | 42       | 44  | 75.68           | 111      | 82          | 84      | 85.67           |
| 12             | 8              | 9              | 92.68           | 62               | 43       | 44  | 85.67           | 112      | 83          | 84      | 90.45           |
| 13             | 8              | 10             | 92.67           | 63               | 43       | 45  | 94.35           | 113      | 83          | 85      | 93.15           |
| 14             | 9              | 11             | 83.56           | 64               | 44       | 45  | 94.56           | 114      | 84          | 85      | 110.34          |
| 15             | 9              | 12             | 89.34           | 65               | 45       | 46  | 90              | 115      | 85          | 86      | 120.34          |
| 16             | 10             | 11             | 81.4            | 66               | 46       | 47  | 92.34           | 116      | 85          | 87      | 100.34          |
| 17             | 10             | 12             | 74.67           | 67               | 47       | 48  | 94.56           | 117      | 86          | 88      | 95.45           |
| 18             | 11             | 12             | 90.34           | 68               | 47       | 49  | 93.21           | 118      | 87          | 88      | 96.45           |
| 19             | 11             | 13             | 120.3           | 69               | 48       | 49  | 94.34           | 119      | 88          | 89      | 98.34           |
| 20             | 12             | 14             | 100.34          | 70               | 48       | 50  | 87.34           | 120      | 89          | 90      | 92.45           |
| 21             | 13             | 14             | 87.94           | 71               | 49       | 51  | 81.23           | 121      | 90          | 91      | 96.74           |
| 22             | 13             | 15             | 85.67           | 72               | 49       | 52  | 84.35           | 122      | 90          | 92      | 94.35           |
| 23             | 14             | 15             | 83.89           | 73               | 50       | 51  | 80.45           | 123      | 91          | 92      | 91.34           |
| 24             | 15             | 16             | 82.12           | 74               | 51       | 52  | 80.15           | 124      | 92          | 93      | 95.35           |
| 25             | 15             | 17             | 75.47           | 75               | 52       | 53  | 80.35           | 125      | 93          | 94      | 90.45           |
| 26             | 16             | 17             | 80.45           | 76               | 53       | 54  | 94.56           | 126      | 94          | 95      | 86.45           |
| 27             | 16             | 18             | 95.98           | 77               | 54       | 55  | 91.36           | 127      | 95          | 96      | 88.67           |
| 28             | 17             | 18             | 90.34           | 78               | 55       | 56  | 95.36           | 128      | 96          | 97      | 86.45           |
| 29             | 17             | 19             | 95.98           | 79               | 56       | 57  | 76.46           | 129      | 96          | 98      | 87.56           |
| 30             | 18             | 19             | 93.47           | 80               | 57       | 58  | 78.56           | 130      | 97          | 99      | 84.56           |
| 31             | 19             | 20             | 92.76           | 81               | 58       | 59  | 74.35           | 131      | 98          | 99      | 80.34           |
| 32             | 20             | 21             | 94.67           | 82               | 59       | 60  | 89.56           | 132      | 99          | 100     | 100             |
| 33             | 20             | 22             | 92.56           | 83               | 59       | 61  | 86.45           | 133      | 100         | 101     | 84.56           |
| 34             | 21             | 22             | 86.89           | 84               | 60       | 61  | 84.46           | 134      |             | 102 104 | 94.56           |
| 35             | 22             | 23             | 89.56           | 85               | 61       | 62  | 86.49           | 135      | 103         | 104     | 92.56           |
| 36             | 23             | 24             | 83.67           | 86               | 61       | 63  | 80.15           | 136      | 103         | 105     | 93.45           |
| 37             | 24             | 25             | 84.76           | 87               | 62       | 63  | 78.4            | 137      |             | 104 105 | 90.45           |
| 38             | 25             | 26             | 82.68           | 88               | 63       | 64  | 75              | 138      | 104         | 106     | 92.45           |
| 39             | 26             | 27             | 87.56           | 89               | 64       | 65  | 80.46           | 139      | 105         | 106     | 91.34           |
| 40             | 27             | 28             | 90.45           | 90               | 65       | 66  | 80              | 140      |             | 106 107 | 94.56           |
| 41             | 27             | 29             | 95.56           | 91               | 65       | 67  | 94.36           | 141      |             | 107 108 | 84.35           |
| 42             | 28             | 29             | 78.56           | 92               | 66       | 68  | 91.23           | 142      |             | 108 109 | 85.45           |

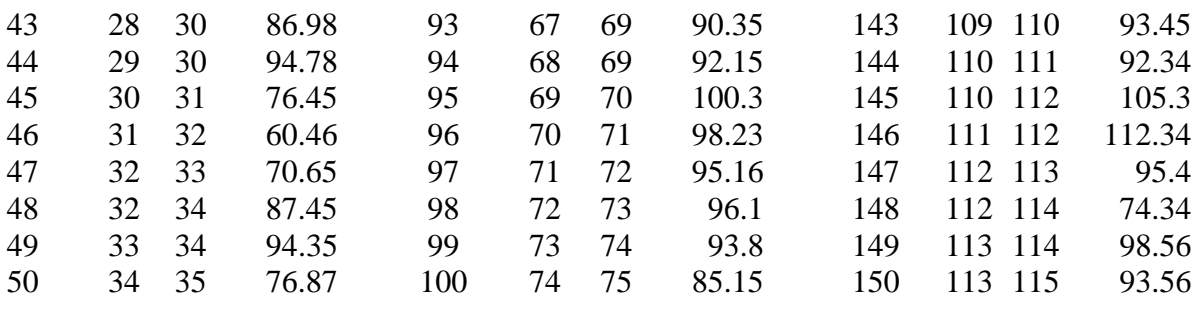

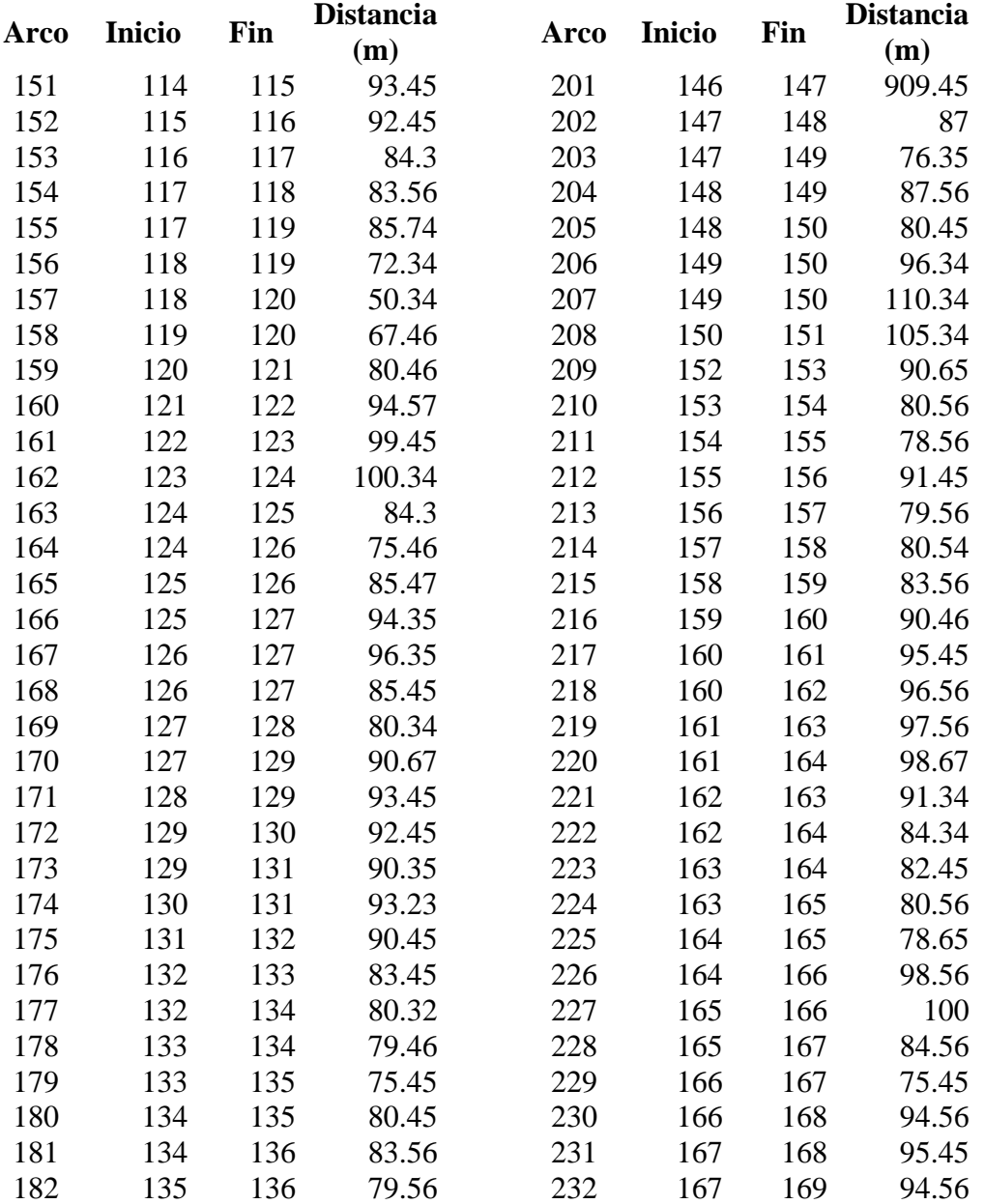

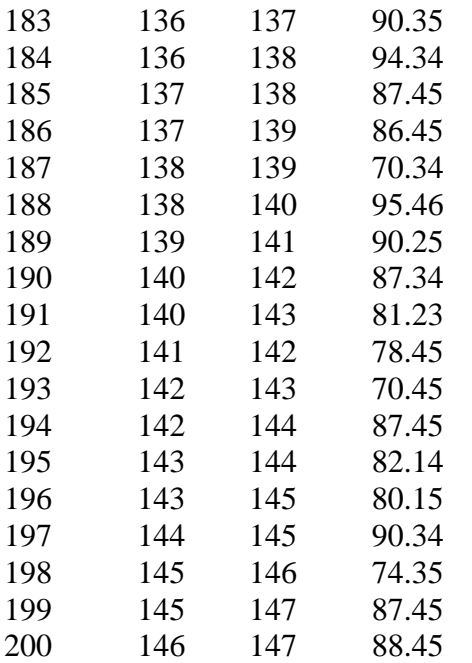

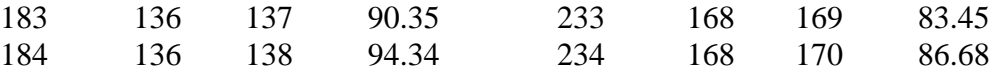

Para resolver el modelo de programación lineal cuya función objetivo es minimizar la distancia recorrida proponemos tres sectores como podemos observar en la figura 4.

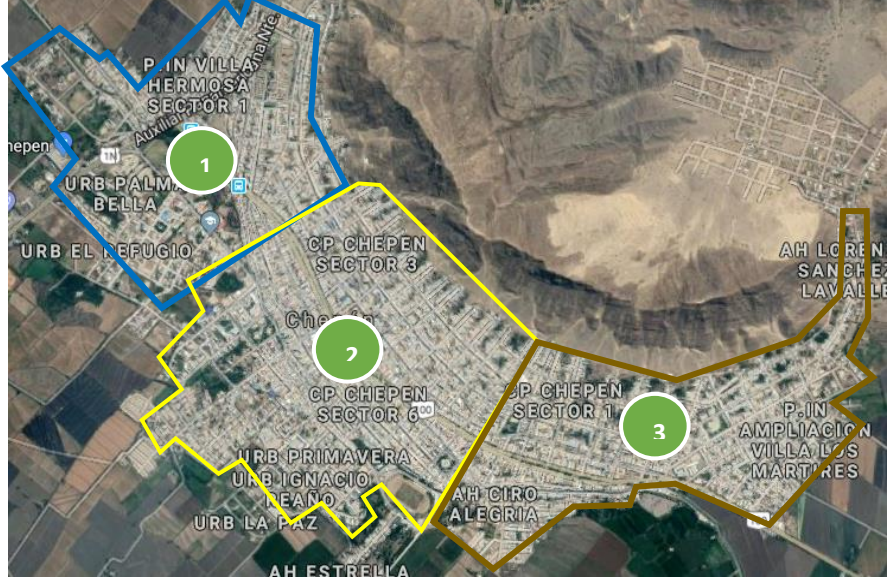

Figura 6. Sectores o rutas de recolección

Fuente: Elaboración propia

Para cada sector o ruta se aplicará un modelo de programación lineal teniendo en cuenta los nodos respectivos. A continuación, se muestra la formulación del modelo para la ruta 1.

Figura 7. Ruta N° 1

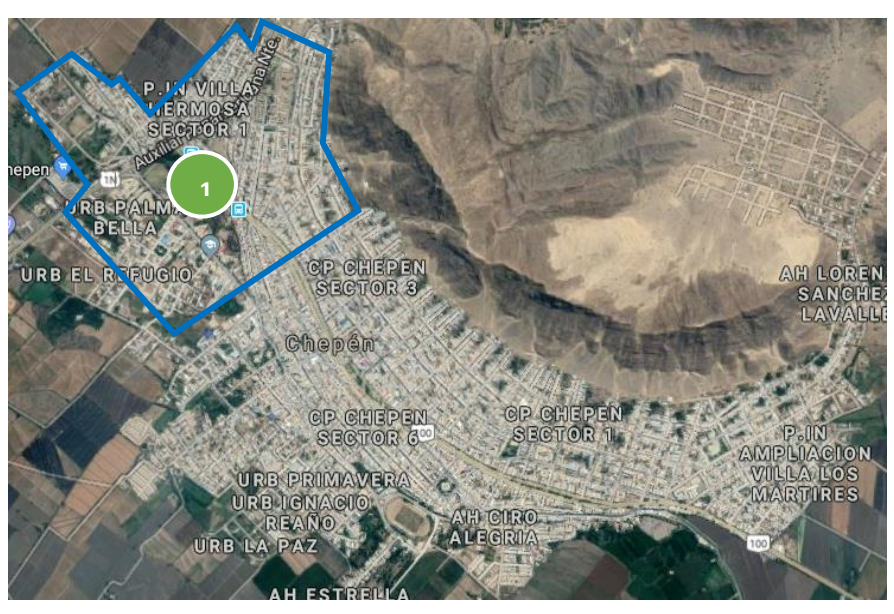

Fuente: Elaboración propia

# Z=MIN

110.13X001002+105.12X001003+93.15X002004+96.75X003004+90.12X003006+110.13X0 04005+94.68X005008+80.16X005009+89.56X006007+83.46X006008+94.67X007008+92.68 X008009+92.67X008010+83.56X009011+89.34X009012+81.40X010011+74.67X010012+90 .34X011012+120.3X011013+100.34X012014+87.94X013014+85.67X013015+83.89X01401 5+82.12X015016+75.47X015017+80.45X016017+95.98X016018+90.34X017018+95.98X01 7019+93.47X018019+92.76X019020+94.67X020021+92.56X020022+86.89X021022+89.56 X022023+83.67X023024+84.76X024025+82.68X025026+87.56X026027+90.45X027028+95 .56X027029+78.56X028029+86.98X028030+94.78X029030+76.45X030031+60.46X031032 +70.65X032033+87.45X032034+94.35X033034+76.87X034035+95X035036+70.56X035037 +90X036037+84.56X037038+83.6X038039+97.45X038040+92.45X039041+95.37X040041 +87.57X040042+83.45X042043

SUBJECT TO

X001002+X002003+X002004>=2

X001003+X002003+X003005>=2

X002004+X004005+X004006>=2

X003005+X004005+X005008>=2

X004006+X006007+X006012>=2

X006007+X007008+X007010>=2

X005008+X007008+X008011>=2

X007010+X009010+X010011+X010014>=2

X008011+X010011+X011015>=2

X006012+X012016+X012013>=2

X009013+X012013+X013014+X013017>=2

X010014+X013014+X014015+X014018>=2

X011015+X014015+X015019>=2

X012016+X016017+X016020>=2

X013017+X016017+X017021+X017018>=2

X014018+X017018+X018019+X018022>=2

X015019+X018019+X019023>=2

X016020+X020024+X020021>=2

X017021+X020021+X021025+X021022>=2

X018022+X021022+X022026+X022023>=2

X019023+X022023+X023027>=2

X020024+X024025+X024028>=2

X021025+X024025+X025026+X025029>=2

X022026+X025026+X026027+X026030>=2

X023027+X026027+X027031>=2

X024028+X028029+X028032>=2

X025029+X028029+X029030+X029033>=2

X026030+X029030+X030031+X030034>=2

X027031+X030031+X031035>=2

X028032+X032033+X032036>=2

X029033+X032033+X033034+X033037>=2

X030034+X033034+X034035+X034038>=2

X031035+X034035+X035039>=2

X032036+X036037+X036040>=2

X033037+X036037+X037038+X037041>=2

X034038+X037038+X038039+X038042>=2

X035039+X038039+X039043>=2

X001002>=1

X001002+X002003>=1

X001003+X002003>=1

 $X002004+X004005=1$ 

X003005+X004005>=1

X004006+X006007>=1

X006007+X007008>=1

X005008+X007008>=1

X009010>=1

X009010+X010011+X010014>=1

X008011+X010011>=1

X006012+X012016>=1

X012013+X013014+X013017>=1

X013014+X014015+X014018>=1

X011015+X014015>=1

X012016+X016017>=1

X016017+X017021+X017018>=1

X017018+X018019+X018022>=1

X015019+X018019>=1

X016020+X020024>=1

X020021+X021025+X021022>=1

X021022+X022026+X022023>=1

X019023+X022023>=1

X020024+X024025>=1

X024025+X025026+X025029>=1

 $X025026+X026027+X026030=1$ 

X023027+X026027>=1

X024028+X028029>=1

X028029+X029030+X029033>=1

 $X029030+X030031+X030034=1$ 

X027031+X030031>=1

X028032+X032033>=1

X032033+X033034+X033037>=1

X033034+X034035+X034038>=1

X031035+X034035>=1

X032036+X036037>=1

X036037+X037038+X037041>=1

X037038+X038039+X038042>=1

X035039+X038039>=1

X036040+X040041>=1

X040041+X041042+X041045>=1

X041042+X042043+X042046>=1

X039043+X042043>=1

X040044+X044045>=1

X044045+X045046+X045049>=1

X045046+X046047+X046050>=1

X043047+X046047>=1

X044048+X048049>=1

X048049+X049050+X049057>=1

X049050+X050051+X050058>=1

X047051+X050051>=1

X052053>=1

X052053+X053054>=1

X053054+X054055>=1

X054055+X055063>=1

X055056+X056057+X056064>=1

X056057+X057058+X057065>=1

X057058+X058066+X058059>=1

X051059+X058059>=1

### **El modelo de programación lineal para la ruta 2 se muestra a continuación***:*

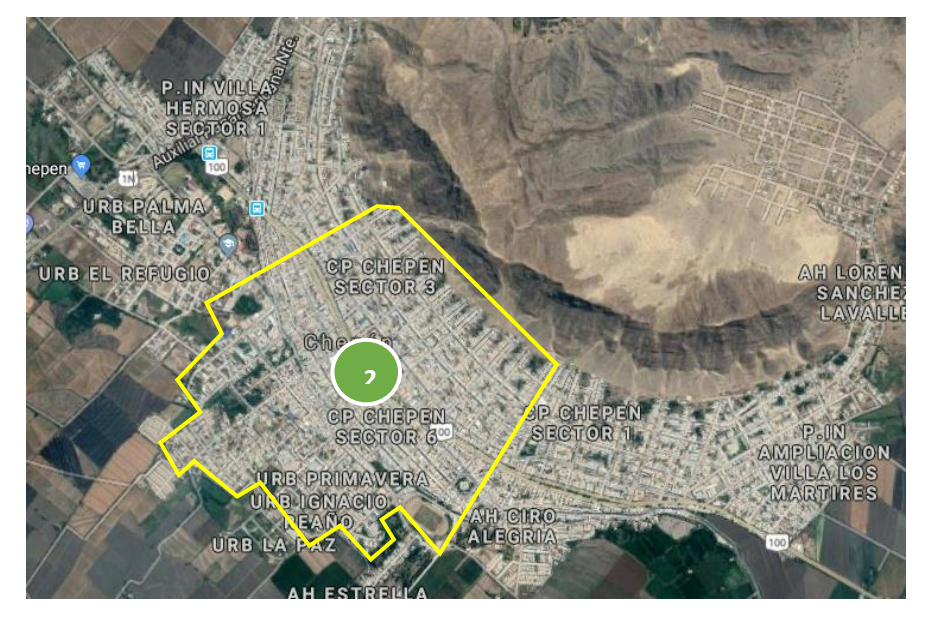

Figura 8. Ruta N° 2

Fuente: Elaboración propia

# Z=MIN

75.68X042044+85.67X043044+94.35X043045+94.56X044045+90X045046+92.34X046047+ 94.56X044045+93.21X047049+94.34X048049+87.34X048050+81.23X049051+84.35X0490 52+80.45X050051+80.15X051052+80.35X052053+94.56X053054+91.36X054055+95.36X0 55056+76.46X056057+78.56X057058+74.35X058059+89.56X059060+86.45X059061+84.46 X060061+86.49X061062+80.15X061063+78.4X062063+75X063064+80.46X064065+80X06 5066+94.36X065067+91.23X066068+90.35X067069+92.15X068069+100.3X069070+98.23 X070071+95.16X071072+96.1X072073+93.8X073074+85.15X074075+75.2X074075+80.15 X075076+90.16X076077+90X077078+95.15X078079+94.17X078079+85.37X079080+82.78 X080081+84.67X081082+82.45X082083+90.45X083084+93.15X083085+110.34X084085+1 20.34X085086+100.34X085087+95.45X086088+96.45X087088+98.34X088089+92.45X089 090+96.74X090091+94.35X090092+91.34X091092+95.35X092093+90.45X093094+86.45X 094095+88.67X095096+86.45X096097+87.56X096098+84.56X097099+80.34X098099+100 X099100+84.56X100101+94.56X102104+92.56X103104+93.45X103105+90.45X104105+92 .45X104106+91.34X105106+94.56X106107+84.35X107108+85.45X108109+93.45X109110 +92.34X110111+105.3X110112+112.34X111112+95.4X112113+74.34X112114+98.56X113 115+93.56X113115

SUBJECT TO X038042+X041042+X042043+X042046>=2 X039043+X042043+X043047>=2 X040044+X044045+X044048>=2 X041045+X044045+X045046+X045049>=2 X042046+X045046+X046047+X046050>=2 X043047+X046047+X047051>=2  $X044048+X048049+X048056=2$ X045049+X048049+X049050+X049057>=2 X046050+X049050+X050051+X050058>=2 X047051+X050051+X051059>=2  $X052053+X053054+X053061>=2$ X053054+X054055+X054062>=2  $X054055+X055063+X055056>=2$ X048056+X055056+X056057+X056064>=2 X049057+X056057+X057058+X057065>=2 X050058+X057058+X058066+X058059>=2 X051059+X058059+X059067>=2 X052060+X060061+X060068>=2  $X053061+X060061+X061062+X061069=2$ X054062+X061062+X062063+X062070>=2 X055063+X062063+X063064+X063070>=2  $X056064+X063064+X064065+X064071=2$ X057065+X064065+X065066+X065072>=2 X058066+X065066+X066073>=2 X060068+X068069+X068076>=2

X061069+X068069+X069070+X069077>=2

X062070+X063070+X069070+X070071+X07

0078>=2

X064071+X070071+X071072+X071079>=2 X065072+X071072+X072073+X072080>=2

X066073+X072073+X073074+X073081>=2

X073074+X074075+X074082>=2

X067075+X074075+X075085>=2

X068076+X076077+X076084>=2

X069077+X076077+X077078+X077085>=2

X070078+X077078+X078079+X078086>=2

X071079+X078079+X079080+X079087>=2

X072080+X079080+X080081+X080088>=2

X073081+X080081+X081082+X081089>=2

X074082+X081082+X082083+X082090>=2

X076084+X084085+X084092>=2

X075085+X077085+X084085+X085086+X08  $5093 \ge 2$ 

X078086+X085086+X086087+X086094>=2

X079087+X086087+X087088+X087095>=2

X080088+X087088+X088089+X088096>=2

X081089+X088089+X089090+X089097>=2

X082090+X089090+X090091+X090098>=2

X083091+X090091+X091099>=2

X084092+X092093+X092100>=2

X085093+X092093+X093094+X093101>=2

X086094+X093094+X094095+X094102>=2

X087095+X094095+X095096+X095103>=2

X088096+X095096+X096097+X096104>=2

X089097+X096097+X097098+X097105>=2

X090098+X097098+X098099+X098106>=2 X091099+X098099+X099107>=2  $X092100+X100101+X100116>=2$ X093101+X100101+X101102+X101117>=2 X094102+X101102+X102103+X102108>=2 X095103+X102103+X103104>=2 X096104+X103104+X104105>=2  $X097105+X104105+X105106+X105111=2$ X098106+X105106+X106107+X106111>=2  $X099107+X106107+X107120>=2$ X102108+X108109+X108112>=2  $X108109+X109110+X109113=2$ X109110+X110111+X110114>=2  $X105111+X106111+X110111+X111115>=2$ X108112+X112118+X112113>=2 X109113+X112113+X113114>=2 X110114+X113114+X114115>=2 X041042+X042043+X042046>=1 X039043+X042043>=1  $X040044+X044045=1$ X044045+X045046+X045049>=1 X045046+X046047+X046050>=1  $X043047+X046047=1$ X044048+X048049>=1 X048049+X049050+X049057>=1 X049050+X050051+X050058>=1  $X047051+X050051>=1$  $X052053 \geq 1$ 

X052053+X053054>=1

 $X053054+X054055=1$ 

 $X054055+X055063>=1$ 

X055056+X056057+X056064>=1

X056057+X057058+X057065>=1

X057058+X058066+X058059>=1

X051059+X058059>=1

 $X052060+X060061>=1$ 

X060061+X061062+X061069>=1

X061062+X062063+X062070>=1

X062063+X063064+X063070>=1

 $X063064+X064065+X064071=1$ 

X064065+X065066+X065072>=1

 $X058066+X065066=1$ 

 $X059067 \geq 1$ 

X060068+X068069>=1

X068069+X069070+X069077>=1

X063070+X069070+X070071>=1

X070071+X071072+X071079>=1

X071072+X072073+X072080>=1

X072073+X073074+X073081>=1

X073074+X074075>=1

X067075+X074075>=1

X068076+X076077>=1

X076077+X077078+X077085>=1

X077078+X078079+X078086>=1

X078079+X079080+X079087>=1

X079080+X080081+X080088>=1

X080081+X081082+X081089>=1

X081082+X082083+X082090>=1

X082083>=1

X076084+X084085>=1

X077085+X084085+X085086>=1

X085086+X086087+X086094>=1

X086087+X087088+X087095>=1

X087088+X088089+X088096>=1

X088089+X089090+X089097>=1

X089090+X090091+X090098>=1

X083091+X090091>=1

X084092+X092093>=1

X092093+X093094+X093101>=1

X093094+X094095+X094102>=1

X094095+X095096+X095103>=1

X095096+X096097+X096104>=1

X096097+X097098+X097105>=1

X097098+X098099+X098106>=1

X091099+X098099>=1

 $X092100+X100101>=1$ 

X100101+X101102+X101117>=1

X101102+X102103+X102108>=1

X095103+X102103>=1

X096104+X103104>=1

X104105+X105106+X105111>=1

X105106+X106107+X106111>=1

X099107+X106107>=1

X102108+X108109>=1

X108109+X109110>=1 X109110+X110111>=1 X106111+X110111+X111115>=1 **Asimismo, el, modelo de programación lineal para la optimización para la ruta tres es la siguiente:**

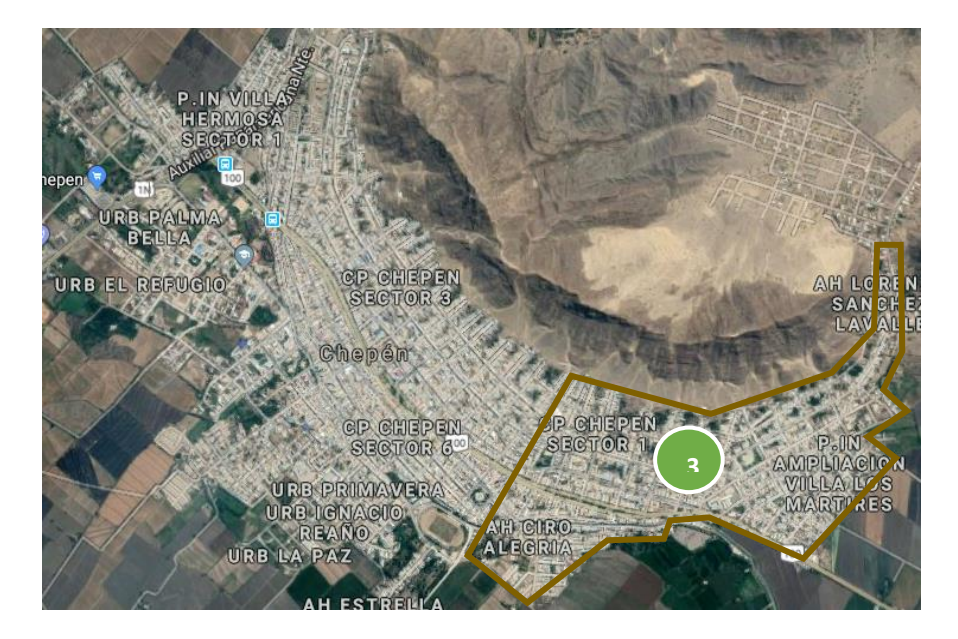

Figura 9. Ruta N° 3

Fuente: Elaboración propia

# $Z=$  MIN

93.45X114115+92.45X115115+84.3X116117+83.56X117118+85.74X117119+72.34X11811 9+50.34X118119+67.46X119120+80.46X120121+94.57X121122+99.45X122123+100.34X1 23124+84.3X124125+75.46X124126+85.47X125126+94.35X125127+96.35X126127+85.45 X126127+80.34X127128+90.67X127129+93.45X128129+92.45X1291130+90.35X129131+9 3.23X130131+90.45X131132+83.45X132133+80.32X132134+79.46X133134+75.45X13313 5+80.45X134135+83.56X134136+79.56X135136+90.35X136137+94.34X136138+87.45X13 7138+86.45X137139+70.34X138139+95.46X138140+90.25X139141+87.34X140142+81.23 X140143+78.45X141142+87.45X142144+82.14X143144+80.15X143145+90.34X144145+74 .35X145146+87.45X145147+88.45X146147+90.45X146147+87X147148+76.35X147149+87 .56X148149+80.45X148150+96.34X149150+110.34X149150+105.34X150151+90.65X1521 53+80.56X153154+78.56X154155+91.45X155156+79.56X156157+80.54X157158+83.56X1 58159+90.46X159160+95.45X160161+96.56X160162+97.56X161163+98.67X161164+91.34 X162163+84.34X162164+82.45X163164+80.56X163165+78.65X164165+98.56X164166+10 05X165166+84.56X165167+75.45X166167+94.56X166168+95.45X167168+94.56X167169+ 83.45X168169+86.68X168170

Subject to

X111115+X114115+X115119>=2

X100116+X116121+X116117>=2

X101117+X116117+X117118>=2

X112118+X117118+X118119>=2

X115119+X118119+X119120>=2

X107120+X119120+X120125>=2

X116121+X121122+X121126>=2

X120125+X124125+X125132>=2

X127128>=1

X126128+X127128+X128135>=2

 $X129130=1$ 

 $X131132 \geq 1$ 

X125132+X131132+X132146>=2

 $X133138 = 1$ 

 $X134144 \geq 1$ 

 $X136137 \geq 1$ 

 $X136137 \geq 1$ 

 $X140141>=1$ 

X139141+X140141+X141142>=2

X134144+X135144+X144219>=2

 $X145146 \geq 1$ 

X132146+X145146+X146151>=2

X147148>=1

 $X149150=1$ 

X153154+X154161+X154162>=2

 $X155156 \geq 1$ 

 $X157164 \geq 1$ 

 $X158159 = 1$ 

X151159+X158159+X159168>=2

X154161+X160161+X161163>=2

 $X154162 \geq -1$ 

 $X161163 \geq 1$ 

X157164+X164166+X164167>=2

 $X165166 \geq 1$ 

X164166+X165166+X166169>=2

 $X164167 \geq 1$ 

X111115+X114115>=1

X100116+X116121>=1

X101117+X116117>=1

X112118+X117118>=1

X115119+X118119>=1

X107120+X119120>=1

X116121+X121122>=1

 $X121122 \geq 1$ 

X122123>=1

 $X124125 = 1$ 

X120125+X124125>=1

 $X121126 \geq -1$ 

X126128+X127128>=1

 $X129130=1$ 

X125132+X131132>=1

X128135>=1

 $X133138 = 1$ 

X138139>=1

- X139141+X140141>=1
- $X141142 \geq 1$
- $X142143 \geq 1$
- X134144+X135144>=1
- X132146+X145146>=1
- $X147152 = 1$
- $X149150=1$
- $X146151>=1$
- $X147152 \geq 1$
- $X153154 \geq -1$
- X153154+X154161>=1
- $X153155 = 1$
- X151159+X158159>=1
- $X152160 \geq 1$
- $X154161+X160161>=1$
- X157164+X164166>=1
- X164166+X165166>=1
- $X159168 = 1$
- $X166169 \geq 1$
- X111115+X115119>=1
- X100116+X116117>=1
- X101117+X117118>=1
- X112118+X118119>=1
- X115119+X119120>=1
- X107120+X120125>=1
- X116121+X121126>=1
- X120125+X125132>=1
- X126128+X128135>=1

X125132+X132146>=1 X139141+X141142>=1  $X134144+X144219=1$ X132146+X146151>=1 X153154+X154162>=1 X151159+X159168>=1 X154161+X161163>=1  $X157164+X164167>=1$ X164166+X166169>=1

Para la solución de los modelos de programación lineal usaremos el software LINDO. Para cada ruta se obtuvo la ruta a recorrer óptima (Anexos C4, C5 y C6). La ruta escogida es aquella cuyos resultados de las variables es 1. Las variables cuyo valor se encuentre entre 0 y 1, también se tomarán en cuenta, debido a que tienen un valor mínimo, lo que implica la necesidad de ser usados como parte de la función objetivo para el funcionamiento correcto del sistema. La tabla 8 muestra las distancias óptimas obtenidas.

Tabla 8. Distancia de las rutas obtenidas con el modelo de programación lineal

| Ruta   | Distancia (Km) |
|--------|----------------|
| Ruta 1 | 6.30           |
| Ruta 2 | 7.44           |
| Ruta 3 | 8.42           |

# **3.3 Cálculo de los costos de transporte después de aplicar el modelo de optimización de rutas**

Después de aplicar el modelo de optimización de ruta se calcularon los costos de transporte teniendo en cuenta las nuevas rutas y distancias. Los resultados se muestran en la tabla 9. En la tabla 10 se muestra los costos distribuidos en costos fijos y variables

|                    | Julio    | Agosto   | <b>Setiembre</b> | <b>Octubre</b> | Total (S/) |
|--------------------|----------|----------|------------------|----------------|------------|
| Mano de obra       | 15100.00 | 15100.00 | 15100.00         | 15100.00       | 60400.00   |
| Mantenimiento      | 200.00   | 150.00   | 280.00           | 200.00         | 830.00     |
| <b>Lubricantes</b> | 330.00   | 300.00   | 350.00           | 310.00         | 1290.00    |
| <b>Combustible</b> | 648.00   | 600.00   | 650.00           | 600.00         | 2498.00    |
| <b>Otros</b>       | 300.00   | 300.00   | 250.00           | 230.00         | 1080.00    |
| Total (S/)         | 16578.00 | 16450.00 | 16630.00         | 16440.00       | 66098.00   |

Tabla 9. Costos de transporte

Fuente: elaboración propia

De la tabla 9 podemos concluir que el total de costo operativos durante los meses de Julio, agosto, Setiembre y octubre fue de S/ 66098.00.

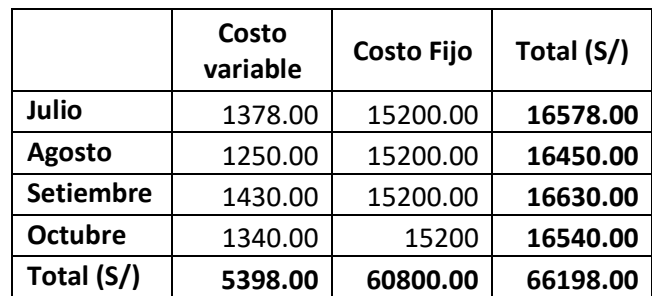

Tabla 10 Costos de transporte distribuidos en costos fijos y variables

Fuente: elaboración propia

# **3.4 Comparación de resultados**

Tabla 11: Comparación de los costos de transporte antes y después de haber aplicado del modelo de optimización de rutas

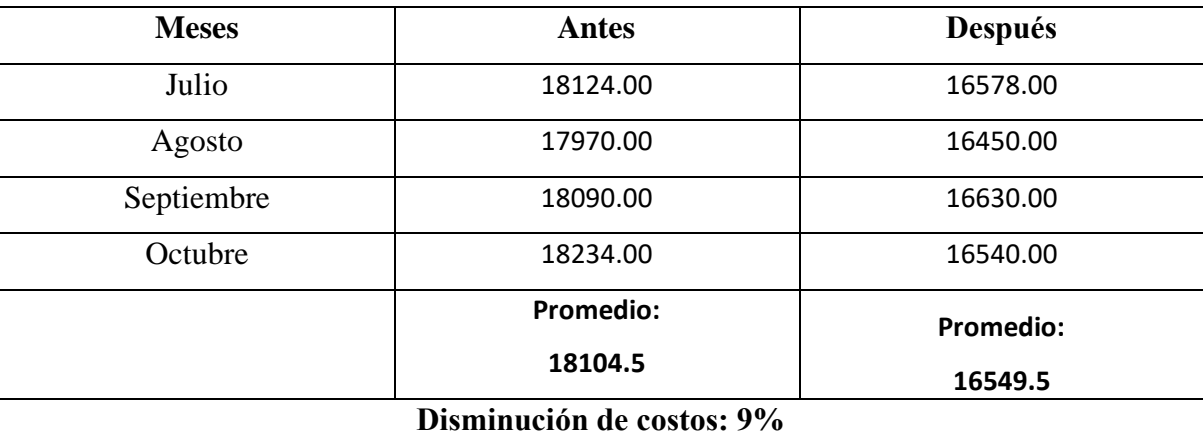

Fuente: elaboración propia

### **Grafico N° 1 costos de transporte**

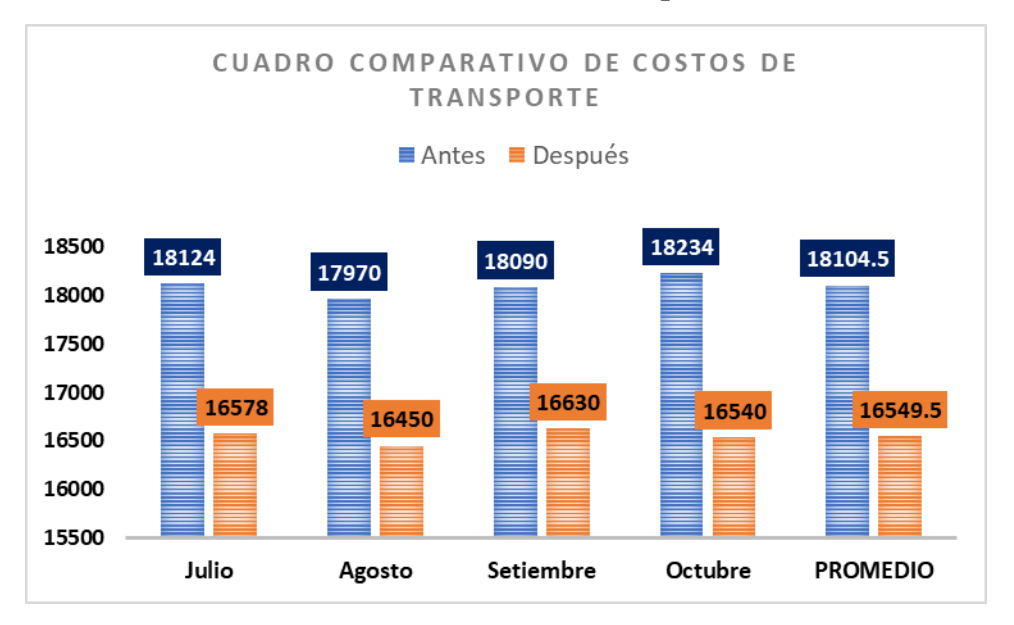

Fuente: Elaboración Propia

Tabla 12: Comparación de los costos Variables de transporte antes y después de haber aplicado del modelo de optimización de rutas

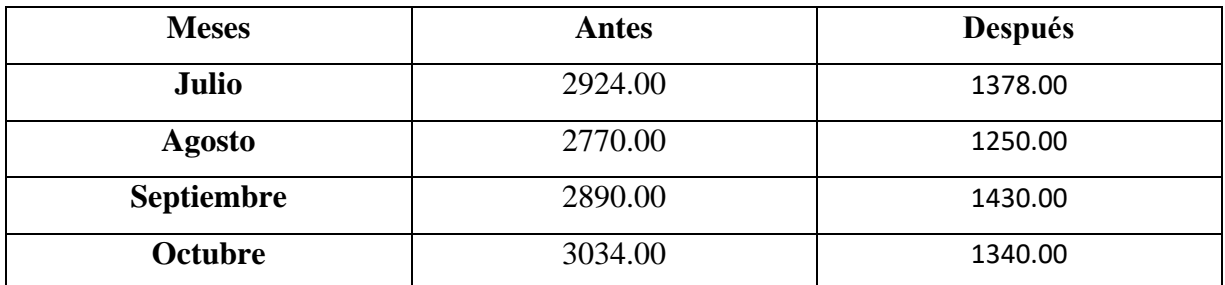

Fuente: Elaboración Propia

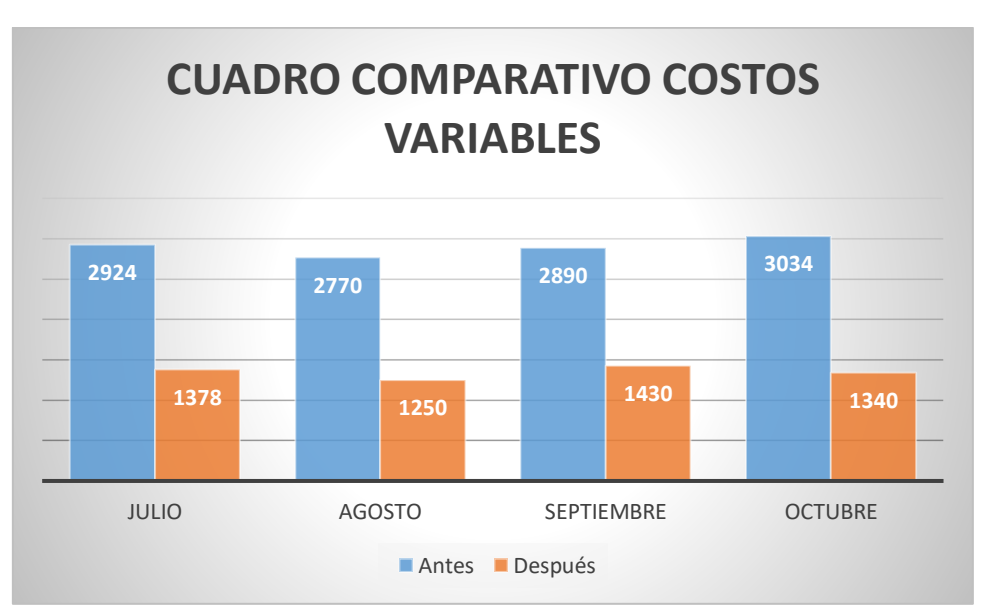

**Gráfico N° 2 costos variables**

Fuente: Elaboración Propia

Tabla 13: Comparación de las distancias recorridas antes y después de haber aplicado del

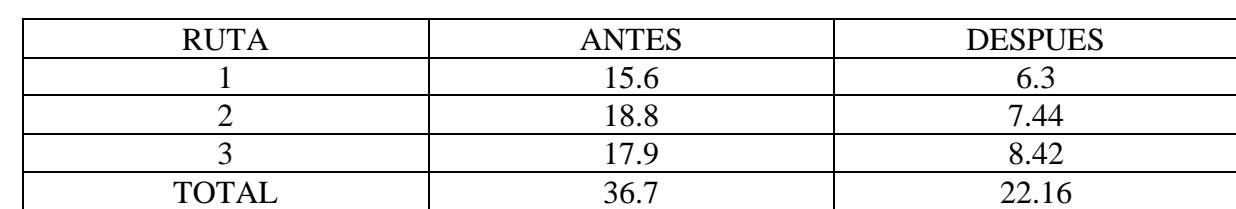

modelo de optimización de rutas

Fuente: Elaboración Propia

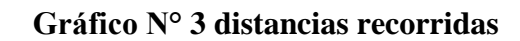

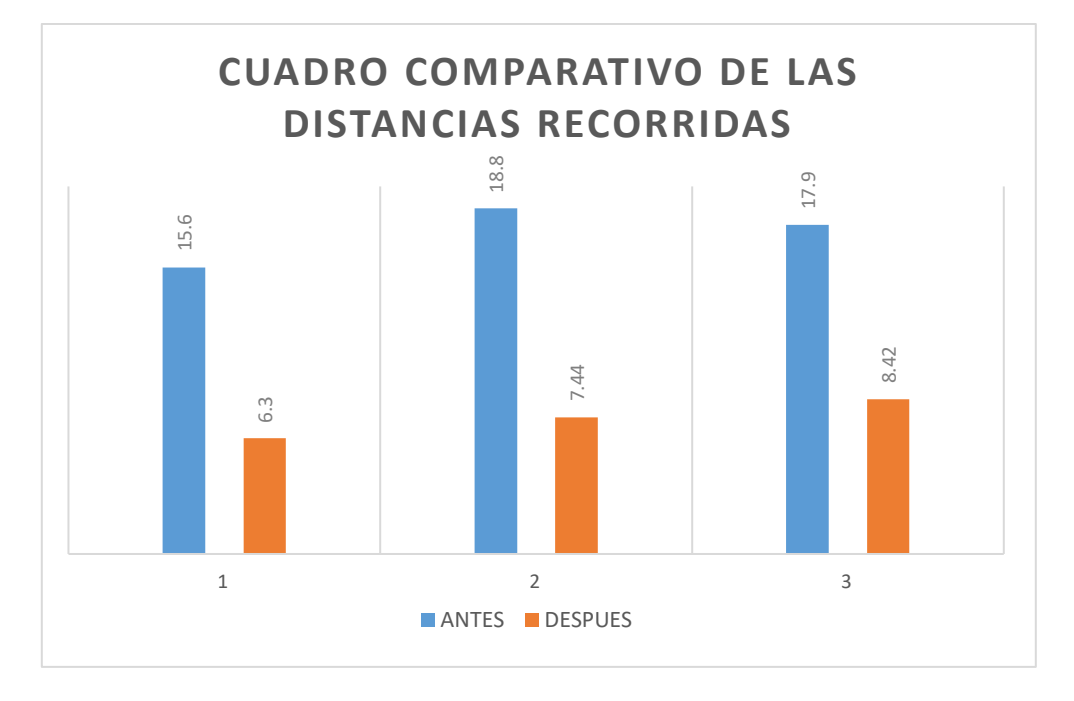

Fuente: Elaboración Propia

#### Indicadores

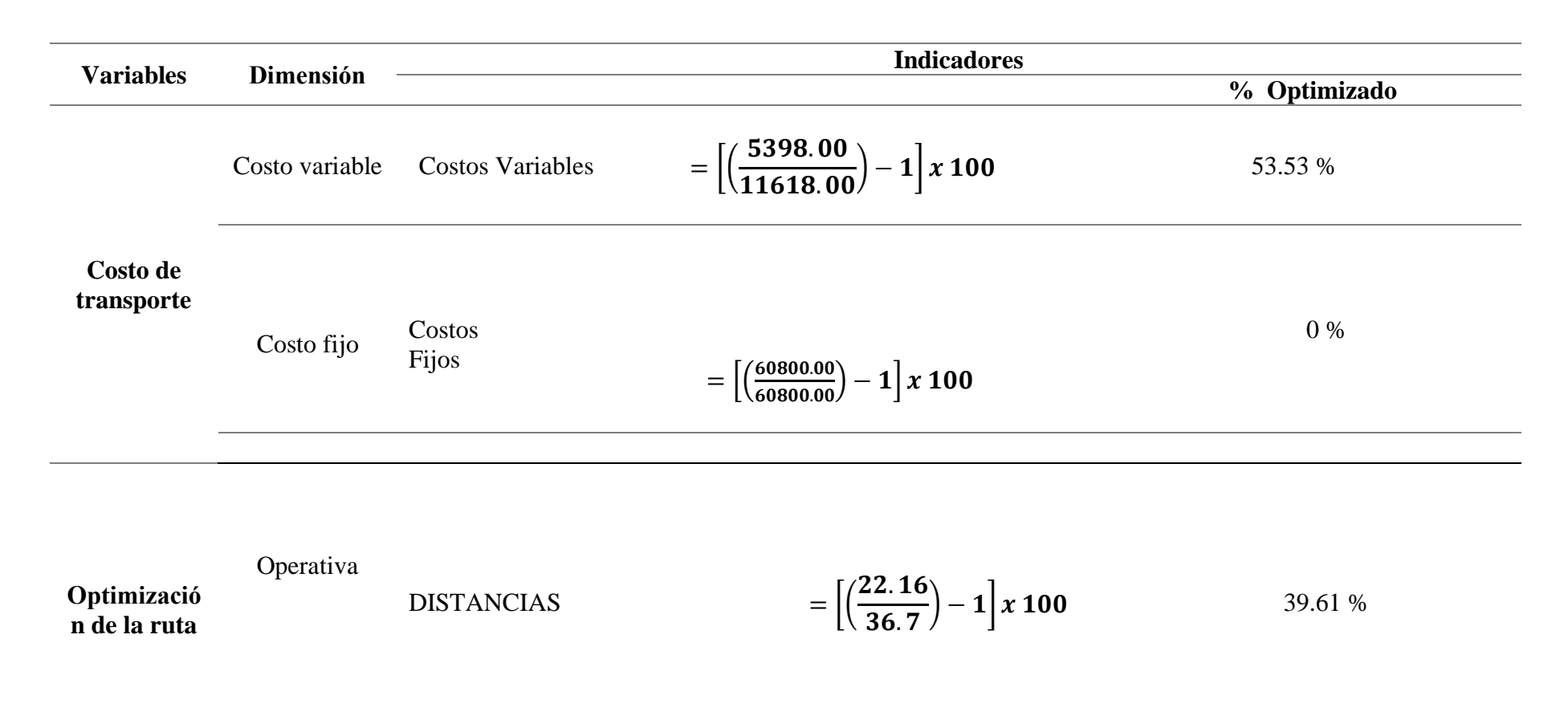

#### **Análisis de prueba de normalidad**

Se empleará la prueba T Student para realizar la prueba de Hipótesis planteada en esta investigación, además los datos deben seguir una distribución normal, la prueba es la de Shapiro-Wilk, porque la muestra es menos a 30.

Las Hipótesis para la prueba de normalidad son las siguientes:

H0: los datos de la productividad siguen una distribución normal

H1: los datos de la productividad no siguen una distribución normal.

Aplicando el software SPSS se obtiene el siguiente resultado:

|         | Shapiro-Wilk |    |      |  |  |  |
|---------|--------------|----|------|--|--|--|
|         | Estadísti    | gl | Sig. |  |  |  |
|         | $_{\rm CO}$  |    |      |  |  |  |
| Costos  | ,987         |    | ,944 |  |  |  |
| Antes   |              |    |      |  |  |  |
| Costos  | ,978         |    | ,892 |  |  |  |
| Después |              |    |      |  |  |  |

Tabla 14: prueba de Shapiro-Wilk

De la tabla anterior observamos que la prueba de Shapiro-Wilk presenta un nivel de significancia (Sig.) de 0.944, el cual es mayor que 0.05, aceptándose la Hipótesis nula. Por lo tanto, los datos de los costos de transporte siguen una distribución normal.

### **Prueba de Hipótesis para la investigación**

Se plantearon las siguientes Hipótesis para realizar la prueba:

- H0: La aplicación de un modelo de optimización de rutas no disminuirá los costos de transporte de recojo de residuos sólidos de la Municipalidad de Chepén
- H1: La aplicación de un modelo optimización de rutas disminuirá los costos de transporte de recojo de residuos sólidos de la Municipalidad de Chepén

Se utilizó la prueba T Student para realizar la prueba de hipótesis para muestras relacionadas con el software estadístico SPSS, obteniéndose los siguientes resultados:

Fuente: Software SPPS

### Tabla 15 prueba T

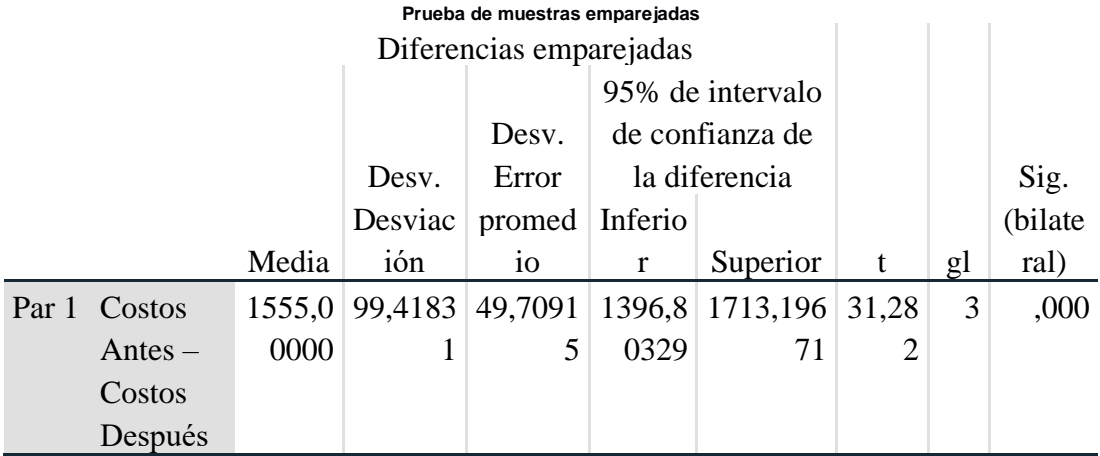

### Fuente: Software SPSS

Del resultado anterior observamos que el nivel de significancia de 0.00 en la prueba t para muestras relacionadas. Este valor es menor que 0.025(0.05/2=0.025 contraste bilateral), por lo tanto, podemos afirmar que se rechaza la hipótesis nula. Podemos concluir que la aplicación del modelo de optimización de rutas de recojo de residuos sólidos disminuirá los costos de transporte en la Municipalidad de Chepén.

# **IV. DISCUSIÓN**

.

El presente trabajo de investigación tiene como finalidad diseñar y aplicar un modelo de optimización de rutas de recojo de residuos sólidos para disminuir los costos de transporte, obteniéndose los siguientes resultados que se contrastarán con algunos antecedentes y teorías planteadas anteriormente. Del primer resultado obtenido en la investigación, relacionado con el diagnóstico y el cálculo de los costos de transporte, se encontró que los vehículos tenían una ruta fija y pasaban por algunas calles varias veces, lo anterior es muy similar al diagnóstico de Meléndez (2016), quien encontró igual problemática.

Del primer resultado obtenido en la investigación, relacionado con el cálculo de los costos de transporte, se diseñó y aplicó el modelo de optimización de ruta de recojo de residuos sólidos, empleando el método del agente viajero, ubicando en el mapa los diferentes nodos a utilizar con sus respectivas distancias a minimizar. Modelos similares y con igual éxito encontramos en los estudios de Larumbe (2015), Tarquía (2013) y Parra (2012) quienes obtuvieron las rutas óptimas con el mismo modelo.

Finalmente se puede llegar a establecer lo siguiente: se determinó las nuevas rutas de recorrido y se disminuyó los costos de transporte, los que incluyen costos fijos y costos variables en un 9% en relación a los meses anteriores a la aplicación del modelo de optimización, muy similar a la propuesta de Gianmarco (2017) que llego a reducir los costos de transporte en un 12.1% y cuyo estudio se realizó en 25 semanas.

### **V. CONCLUSIONES**

Después de haber diseñado y aplicado el modelo de optimización de las rutas se obtuvieron los resultados siguientes:

Se calculó los costos de transporte antes de haber aplicado del modelo de optimización de cuatro meses mediante el análisis documentario, se obtuvo en promedio mensual que los costos variables ascienden a S/ 2904.5 y los costos fijos S/ 15200, resultando un costo total de transporte en promedio mensual de S/ 18104.5 Se determinó los nodos en el plano de la ciudad y se formularon los tres modelos de optimización de rutas, que se solucionaron empleando el software LINDO, obteniéndose las rutas óptimas con una distancia recorrida de 6.30 km, 7.44 y 8.42 km respectivamente.

Como resultado de la aplicación del modelo de optimización se logró determinar las nuevas rutas para el recojo de residuos sólidos en la ciudad de Chepén.

Habiendo realizado en un principio el diagnóstico de la situación actual, se volvió a calcular los indicadores de costos de transporte obteniéndose que los costos variables ascienden a S/ 1349.5 y los costos fijos S/ 15200, resultando un costo total de transporte en promedio mensual de S/ 16549.5

Después de comparar los costos de transporte antes y después de haber aplicado el modelo de optimización de rutas se concluye que disminuyeron en 9%.

Asimismo, al determinar el efecto de la aplicación del modelo de optimización de rutas sobre los costos de transporte en la Municipalidad de Chepén, mediante la prueba de medias de muestras relacionadas podemos decir que la aplicación del modelo de optimización de rutas **disminuye** los costos de transporte.

# **VI. RECOMENDACIONES**

- Se recomienda realizar un seguimiento mensual a los costos de transporte.
- Implementar un programa de mejora continua para todo el sistema de recojo de residuos sólidos en la Municipalidad de Chepén.
- Capacitación constante a todo el personal
- Por último, se recomienda hacer otros estudios posteriores para seguir disminuyendo los costos.

#### REFERENCIAS

**Acurio, Guido, y otros. 2015.** BID mejorando vidas. [En línea] 2015. [Citado el: 25 de abril de 2019.] https://publications.iadb.org/es/publicacion/15925/diagnostico-de-la-situacion-delmanejo-de-residuos-solidos-municipales-en-america.

**Aguiar, Marian de. 2016.** saber metodologia. *saber metodologia.* [En línea] 2016. [Citado el: 5 de junio de 2019.] https://sabermetodologia.wordpress.com/2016/02/15/tecnicas-einstrumentos-de-recoleccion-de-datos/.

**Anonimo.** Problematica de los residuos solidos en el peru. [En línea] [Citado el: 4 de 05 de 2019.]

http://www.minam.gob.pe/proyecolegios/Ecolegios/contenidos/biblioteca/biblioteca/m1\_rrss\_ A1L1\_Problematica\_rrss\_Peru.pdf.

**BALLOU, RONALD H. 2004.** *Logística. Admiministración de la cadena quinta edicion.*  mexico : PEARSON EDUCACIÓN, 2004. 970-26-0540-7.

**connect, verizon. 2019.** verizon connect. [En línea] 2019. [Citado el: 23 de mayo de 2019.] https://www.verizonconnect.com/mx/glosario/que-es-optimizacion-de-ruta/.

**Díaz, Claudia Díaz.** [En línea] [Citado el: 24 de mayo de 2019.] https://upcommons.upc.edu/bitstream/handle/2099.1/3401/41176-

7.pdf?sequence=7&isAllowed=y.

**FINANZAS, MINISTERIO DE ECOMIA Y. 2019.** CLASIFICADOR ECONOMICO DE GASTOS.

*https://www.mef.gob.pe/contenidos/presu\_publ/CLASIFICADOR\_ECONOMICO\_DE\_GASTO S\_RD003\_2019EF5001.pdf2019.* [En línea] 2019.

**Garcia, Luis Anibal Mora. 2011.** *Gestion Logistica Integral las mejores practicas de la cadena de suministros.* Bogota : ECOE ediciones, 2011. 9789587713954.

**Gianmarco, Salazar Sotero Harold. 2017.** *"Optimizacion de rutas de Distribucion para Disminuir los Costos de Transporte de la Empresa Chema S.A, HUACHIPA 2017 ".* ingenieria industrial, Universidad Cesar Vallejo. lima : s.n., 2017. Tesis para obtener titulo Profesional.

**Larumbe, Federico. 2009.** *Optimizacion de la recoleccion de residuos en la zona sur de la ciudad de buenos aires.* 2009.

**Meléndez, Sarita Margareth Tirado. 2016.** *Impacto Economico de la Mejora de las Rutas de Recoleccion de Residuos Solidos de la Ciudad de Cajabamba, en el Rubro de costos de limpieza publica de la Municipalidad Provincial de Cajabamba.* FACULTAD DE INGENIERIA, Universidad privada del norte. Trujillo : s.n., 2016. título profesional.

**OEFA. 2014.** indice del cumplimiento de los municipios provinciales a nivel nacional. *fizcalizacion ambiental.* [En línea] 2014. [Citado el: 8 de mayo de 2019.] https://www.oefa.gob.pe/?wpfb\_dl=13926.

**PARRA, DAVID ISASI HERNÁNDEZ. 2012.** *"Optimizacion del Sistema de Recoleccion de Residuos Solidos del Canton de ontes de Oca, San Jose, Costa rica.".* INGENIERÍA AMBIENTAL, INSTITUTO TECNOLÓGICO DE COSTA RICA. CARTAGO, COSTA RICA : s.n., 2012. LICENCIATURA.

**peralta, Maria paz. 2011.** crece mujer. [En línea] 2011. [Citado el: 13 de 05 de 2019.] https://www.crecemujer.cl/capacitacion/ideas-de-negocio/que-son-los-costos-fijos-y-variablesen-mi-emprendimiento.

**Río González, Cristóbal. 2003.** *Costos históricos : introducción al estudio de la contabilidad y control de los costos industriales.* mexico : International Thomson, 2003. 9706863567.

**Tamayo, Carla y Irene, Siesquen.** ocumentos-academicos/ciencias-de-la-educacion. [En línea] [Citado el: 3 de juni0 de 2019.] http://www.postgradoune.edu.pe/pdf/documentosacademicos/ciencias-de-la-educacion/23.pdf.

**Taquía, José valdivia. 2013.** *Opimizacion de rutas en una empresa de recojo de residuos solidos en el distrito de los olivos.* pontifica universidad catolica del peru. lima : s.n., 2013. Tesis para optar el Título de Ingeniero Industrial.

**Tovar, Francisca. 2013.** blogger. [En línea] 31 de marzo de 2013. [Citado el: 15 de 5 de 2019.] http://agentefviajerosimpleymultiple.blogspot.com/.

**VELASTEGUI, WILSON. 2009.** slideshare. [En línea] 2009. [Citado el: 14 de 05 de 2019.] https://es.slideshare.net/wilsonvelas/costos-del-transporte.

**Tchobanoglous, g.; Theisen, h. y vigil, s. a. (1994).** Gestión integral de residuos sólidos. Ed. Mc Graw-Hill. Madrid. 1107 pp.

**Arizaga. 2010.** Repositorio institucional Universidad Nacional de Ingeniería [En línea] 2010. [Citado el: 8 de mayo de 2019]<http://cybertesis.uni.edu.pe/handle/uni/11994>

**Ivan. 2015.** Procesos de eficiencia [En línea] 2015. [Citado el 7 de mayo de 2019] <http://lynettegomez.com/2010/10/14/procesos-y-eficiencia-operacional/>

**Hossein. 1994.** Modelos Deterministas: Optimización Lineal [En línea] 1994. [Citado el 9 de mayo de 2019]<http://home.ubalt.edu/ntsbarsh/Business-stat/opre/SpanishD.htm>

**Brain Trust Consulting Services 2009**. Técnicas para la Optimización de Rutas de Transporte y Distribución [En línea] 2009. [ Citado el 9 de mayo de 2019 ] [https://www.academia.edu/37730944/T%C3%A9cnicas\\_para\\_la\\_Optimizaci%C3%B3n\\_de\\_R](https://www.academia.edu/37730944/T%C3%A9cnicas_para_la_Optimizaci%C3%B3n_de_Rutas_de_Transporte_y_Distribuci%C3%B3n?auto=download) [utas\\_de\\_Transporte\\_y\\_Distribuci%C3%B3n?auto=download](https://www.academia.edu/37730944/T%C3%A9cnicas_para_la_Optimizaci%C3%B3n_de_Rutas_de_Transporte_y_Distribuci%C3%B3n?auto=download)

# **ANEXOS**

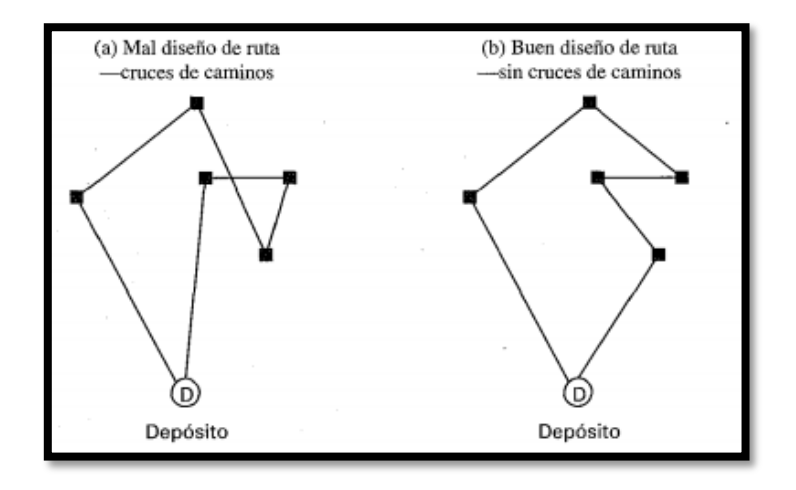

Anexo N° 1: Ejemplos de mala y buena secuencia de paradas.

Fuente: (BALLOU, 2004)

Anexo N° 2: Método Agente Viajero

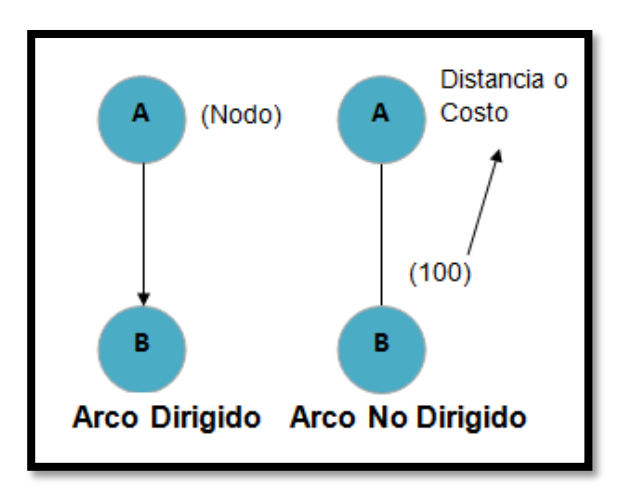

Fuente: (Tovar, 2013)
Anexo N° 3: Costos de Trasporte

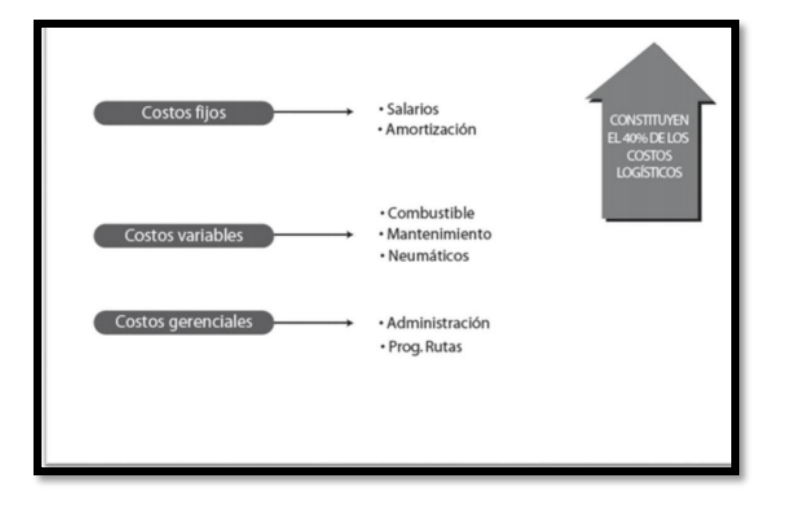

Fuente: (Mora, 2011).

# Anexo N° 4 Tabla De Recolección De Kilometraje Recorridos

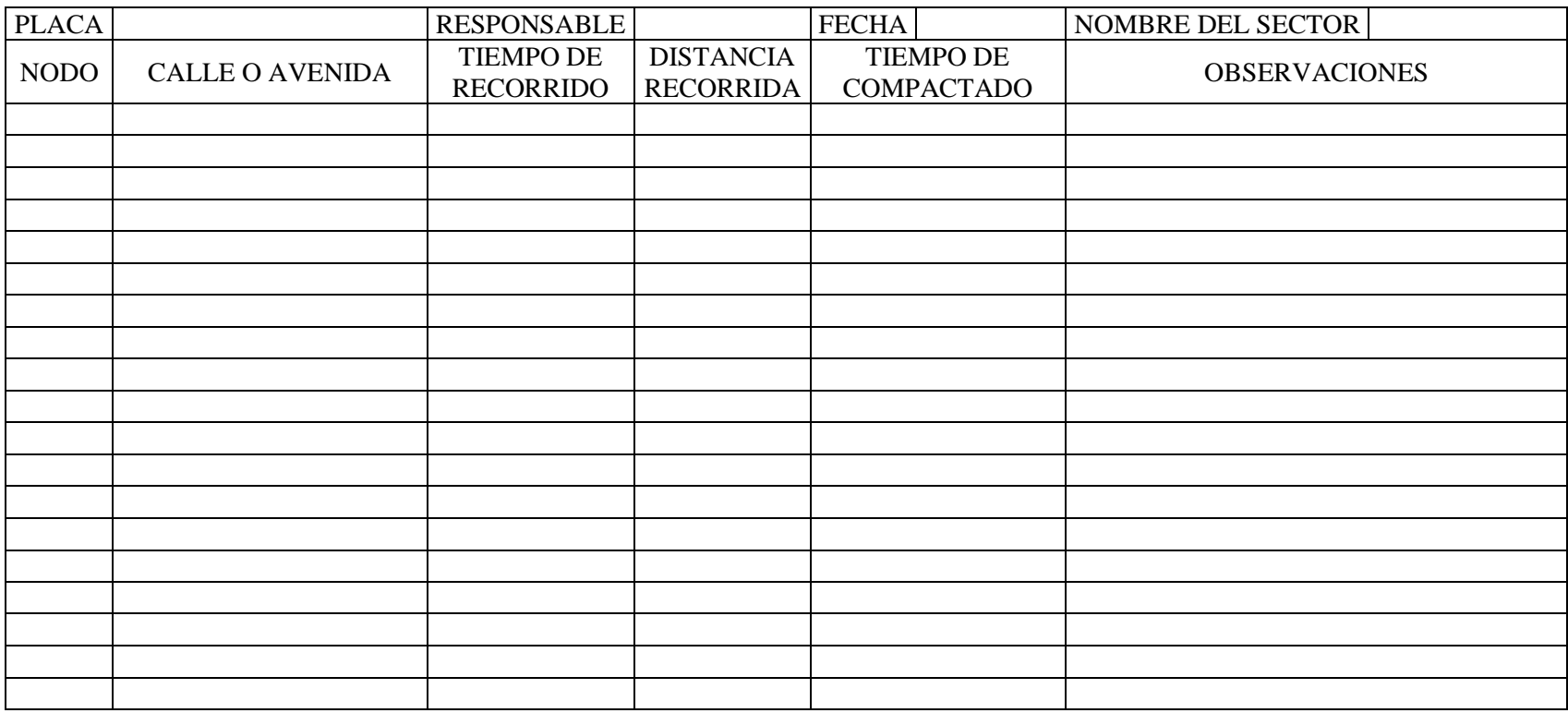

**Fuente: Elaboración Propia**

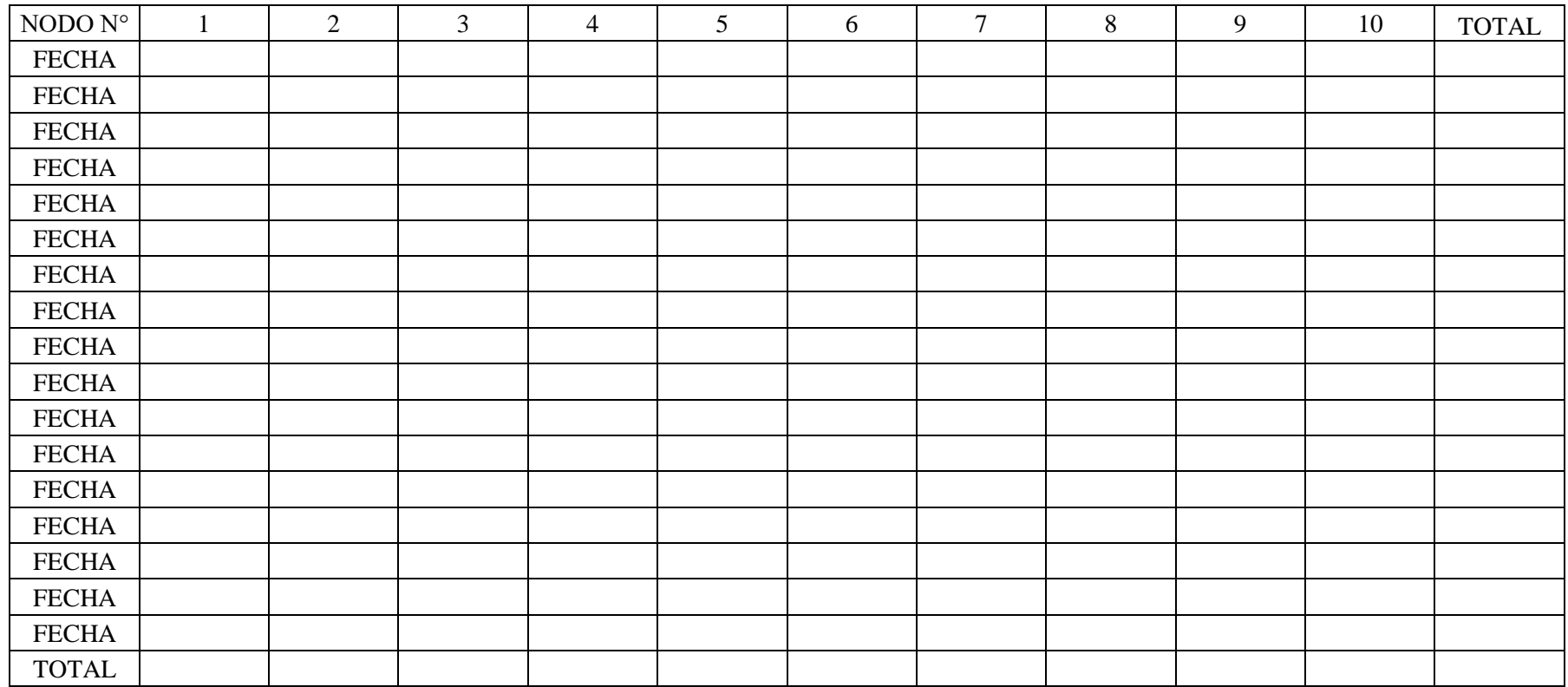

# Anexo N ° 5 Cuadro Resumen De La Distancia De Recorrido

**Fuente: Elaboración Propia**

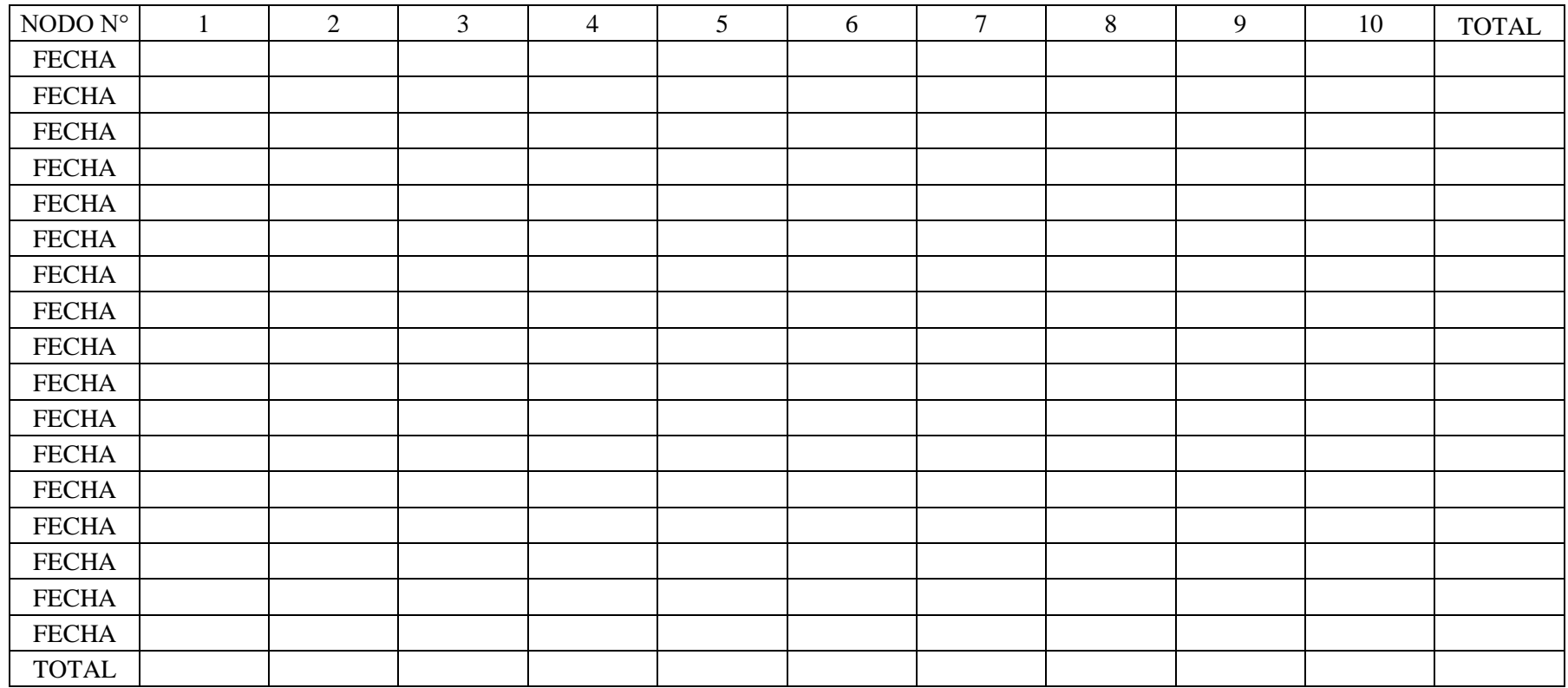

# Anexo N° 6 Cuadro Resumen Del Tiempo De Recorrido

**Fuente: Elaboración Propia**

Anexo N° 7 Solución del modelo de programación lineal para la ruta 1

#### OBJECTIVE FUNCTION VALUE

#### 1) 6297.9500

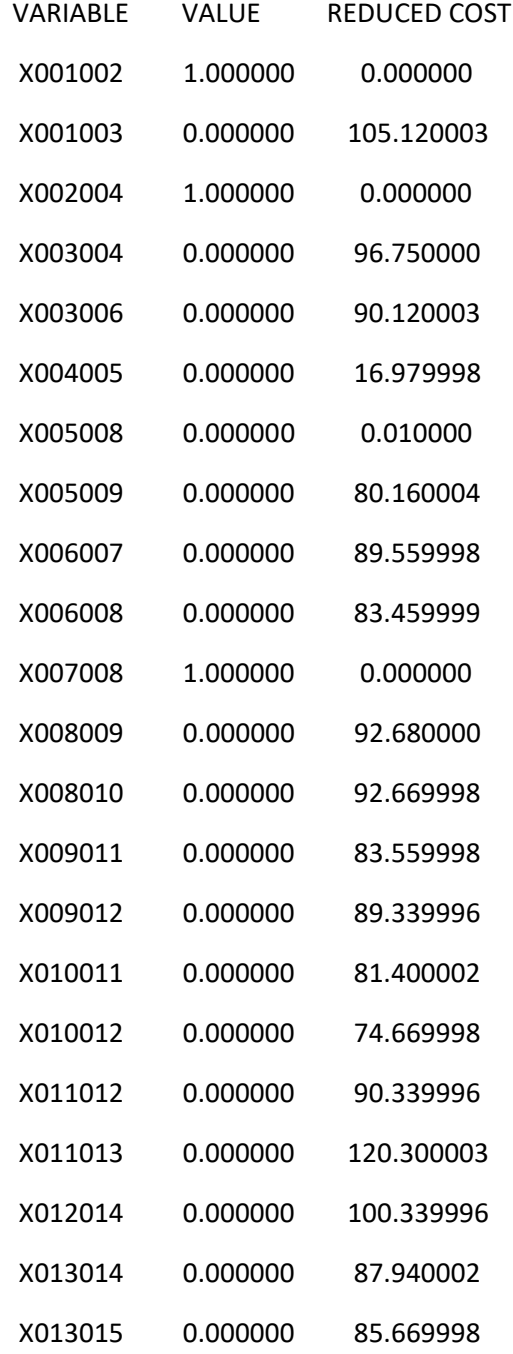

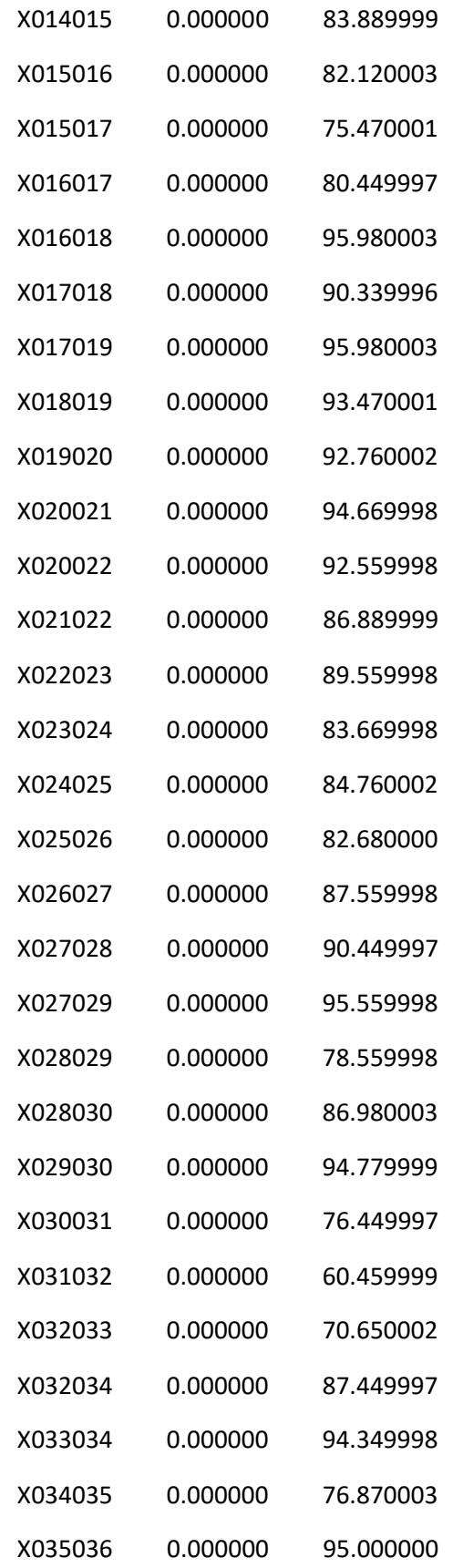

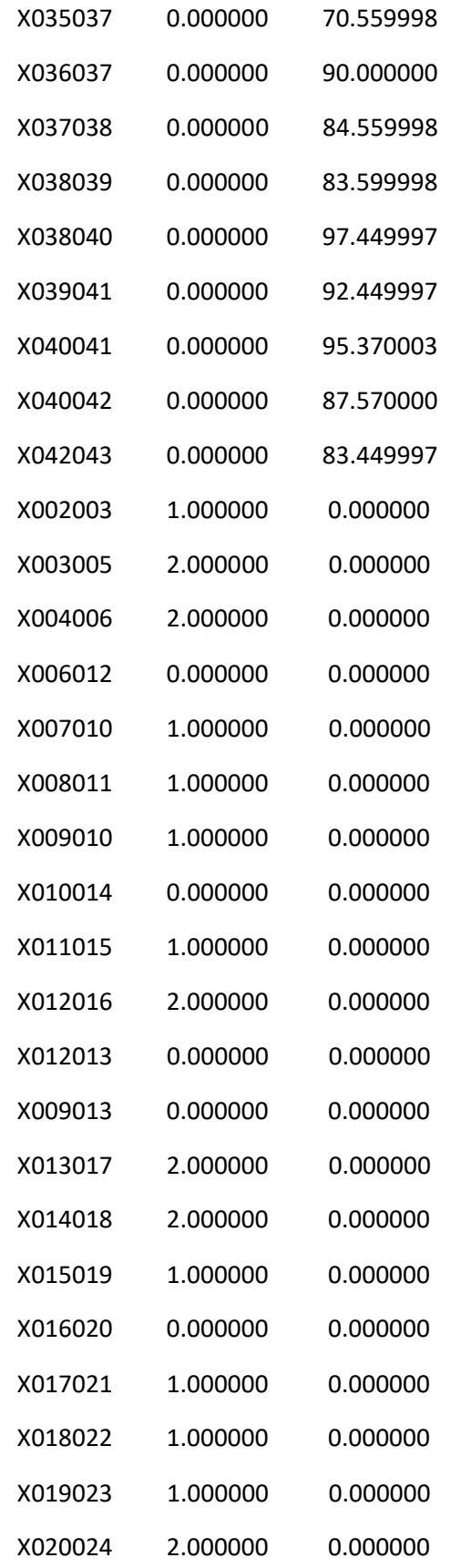

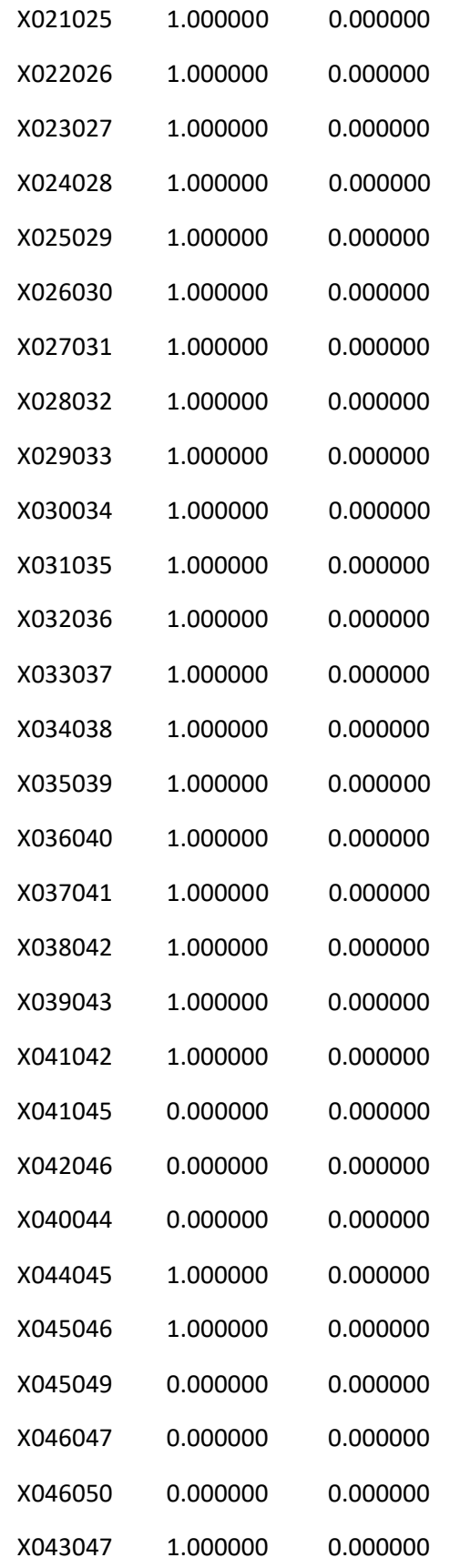

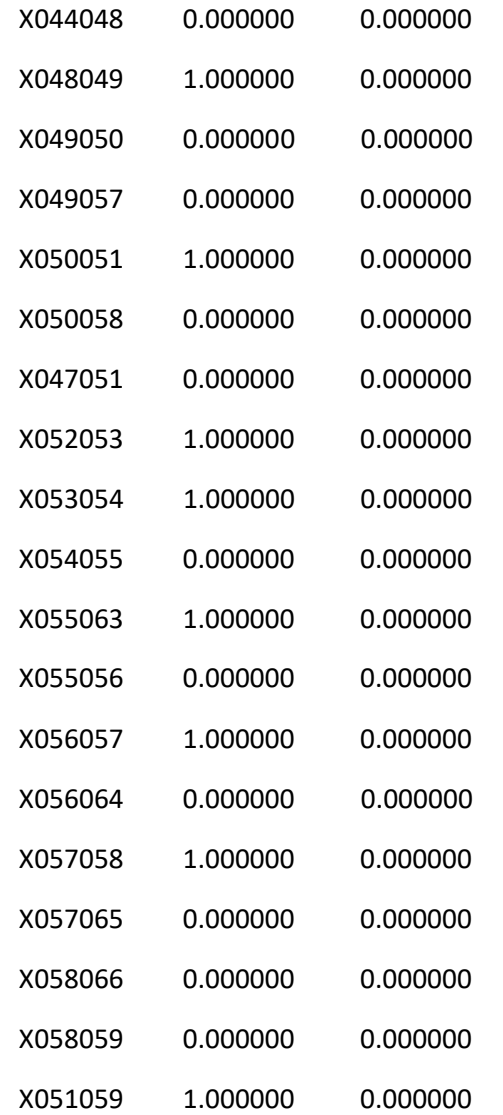

Anexo N ° 8 Solución del modelo de programación lineal para la ruta 2

#### OBJECTIVE FUNCTION VALUE

#### 1) 7441.4100

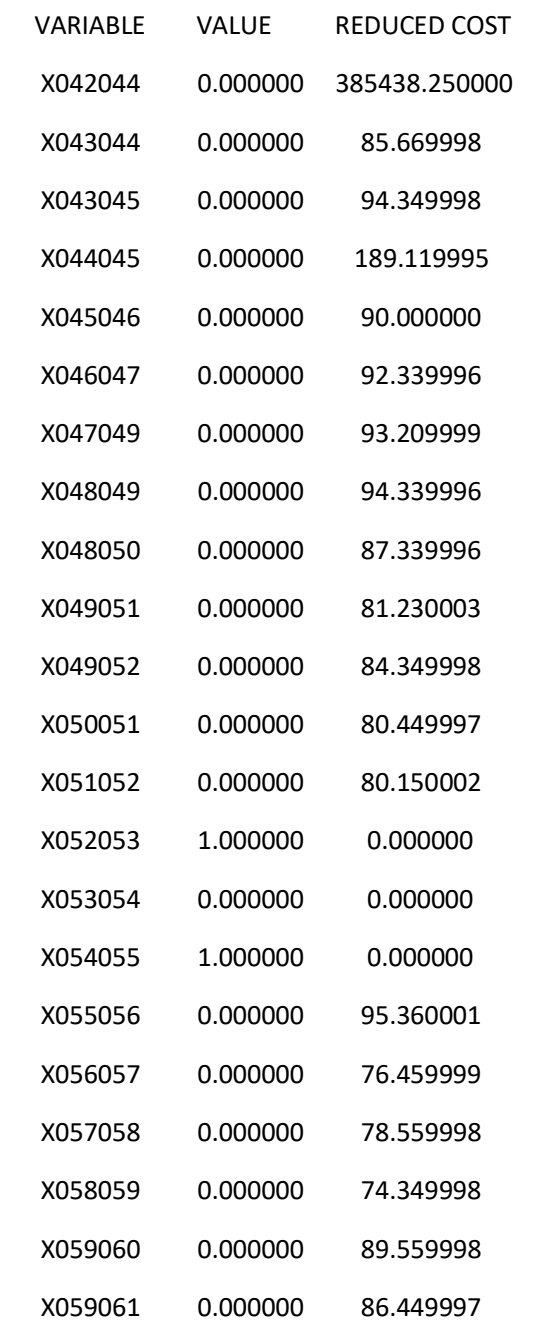

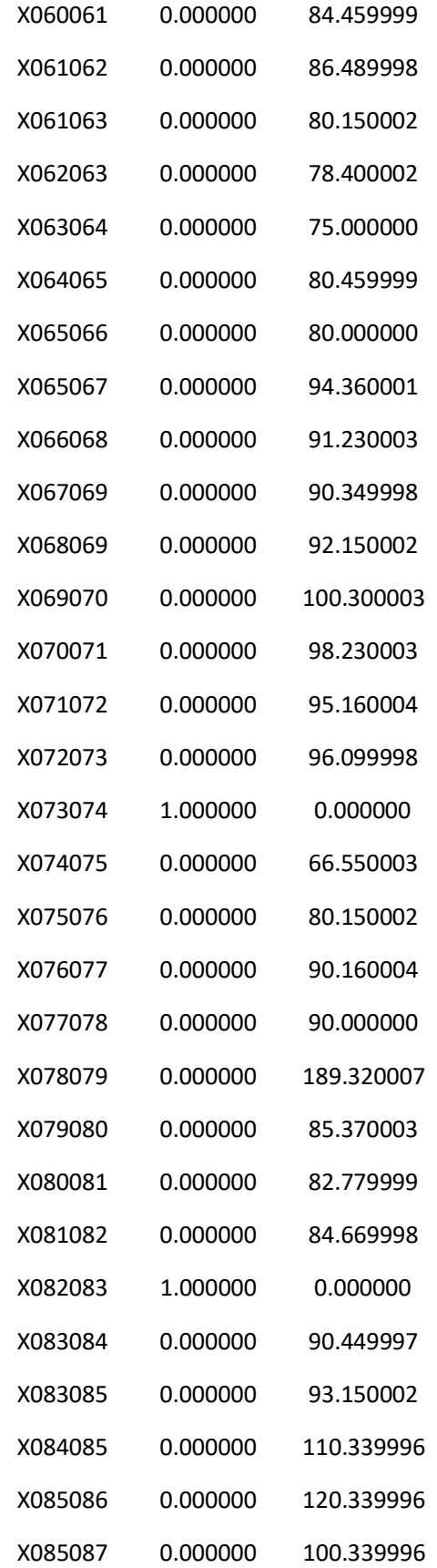

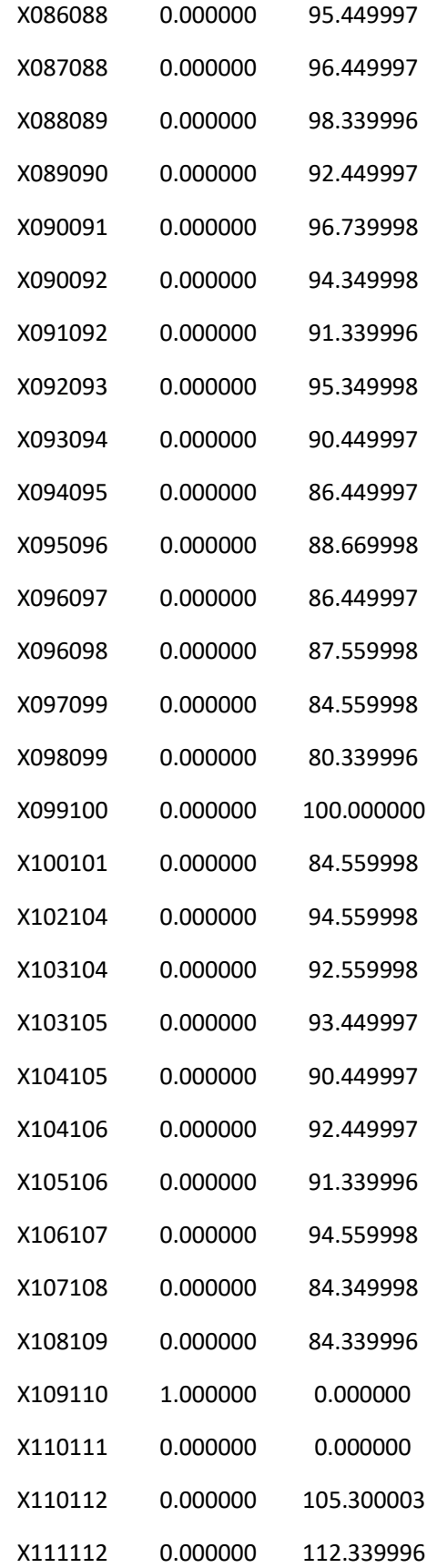

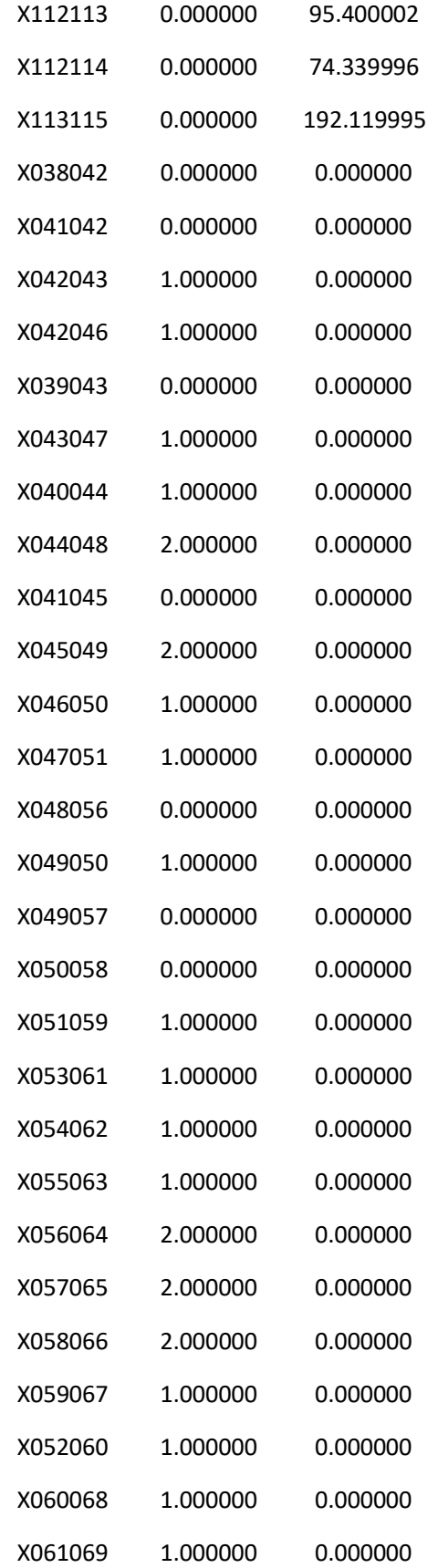

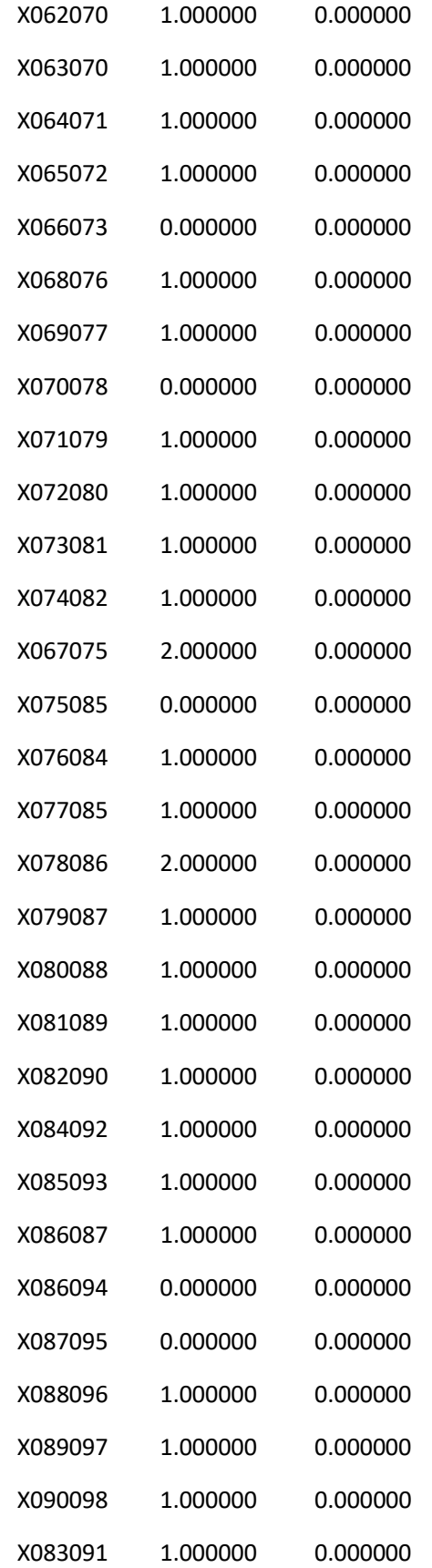

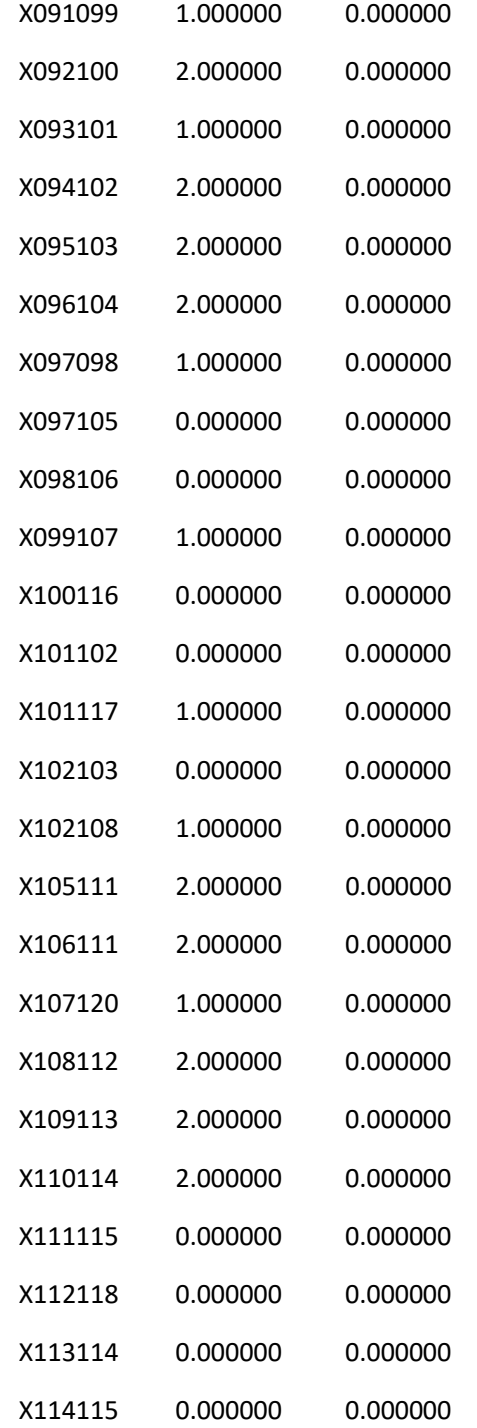

Anexo N ° 9 Solución del modelo de programación lineal para la ruta 3

### OBJECTIVE FUNCTION VALUE

### 1) 8414.410

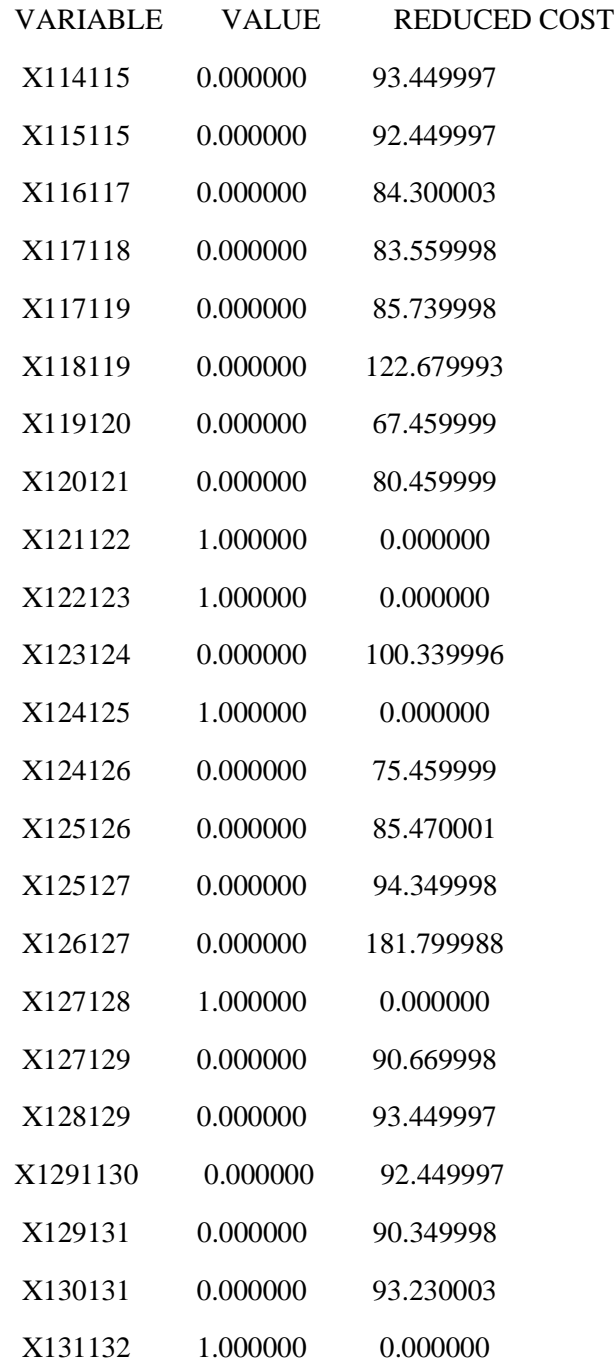

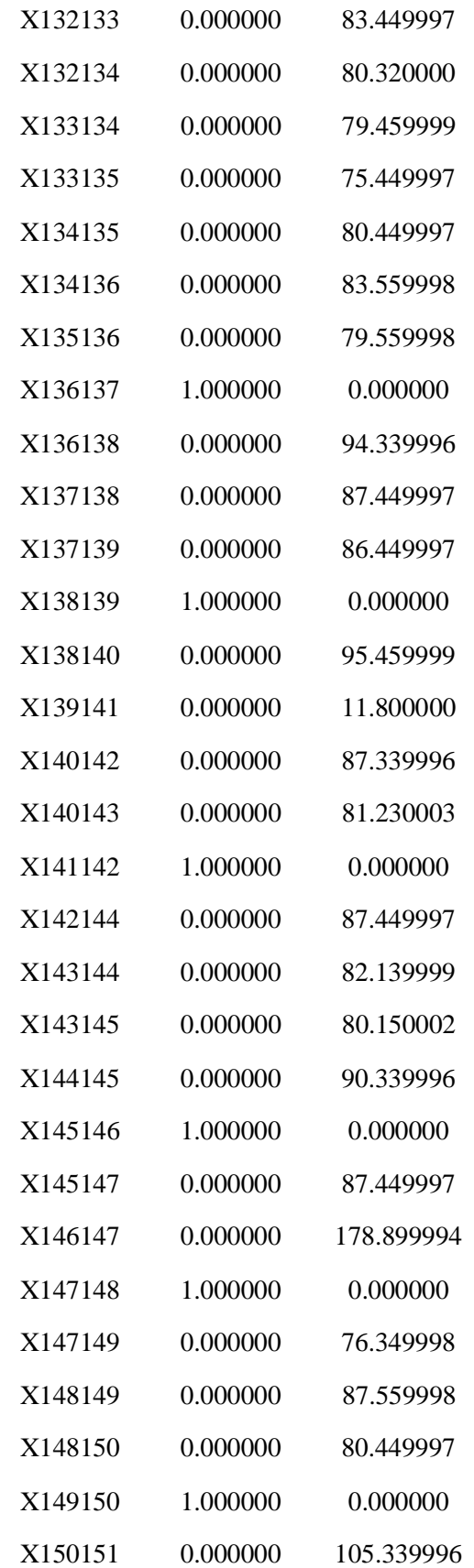

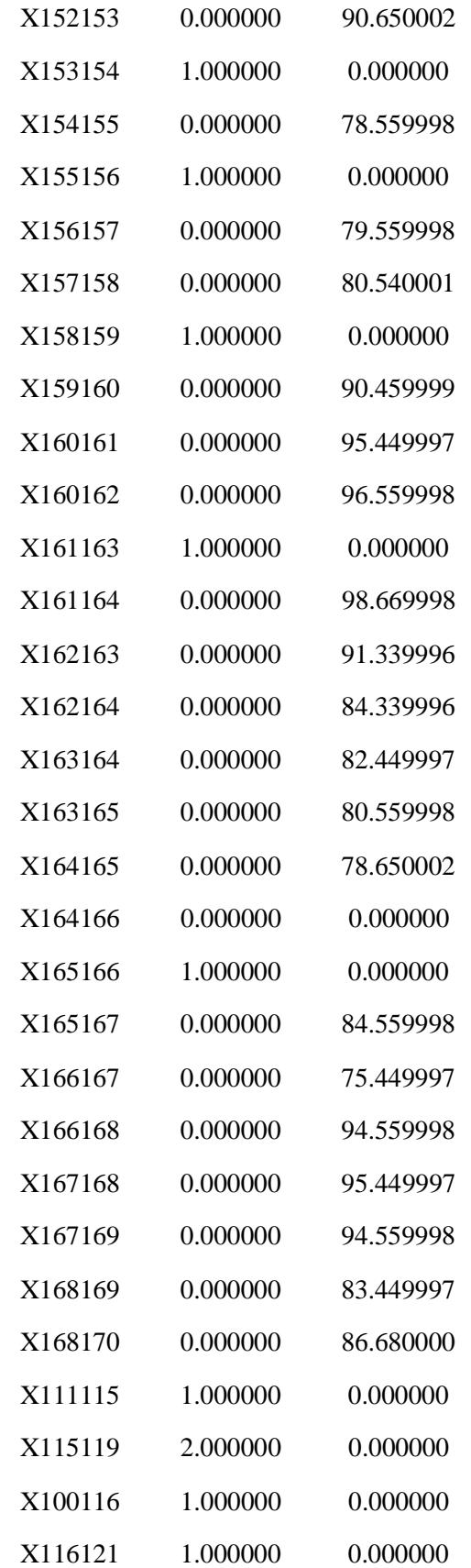

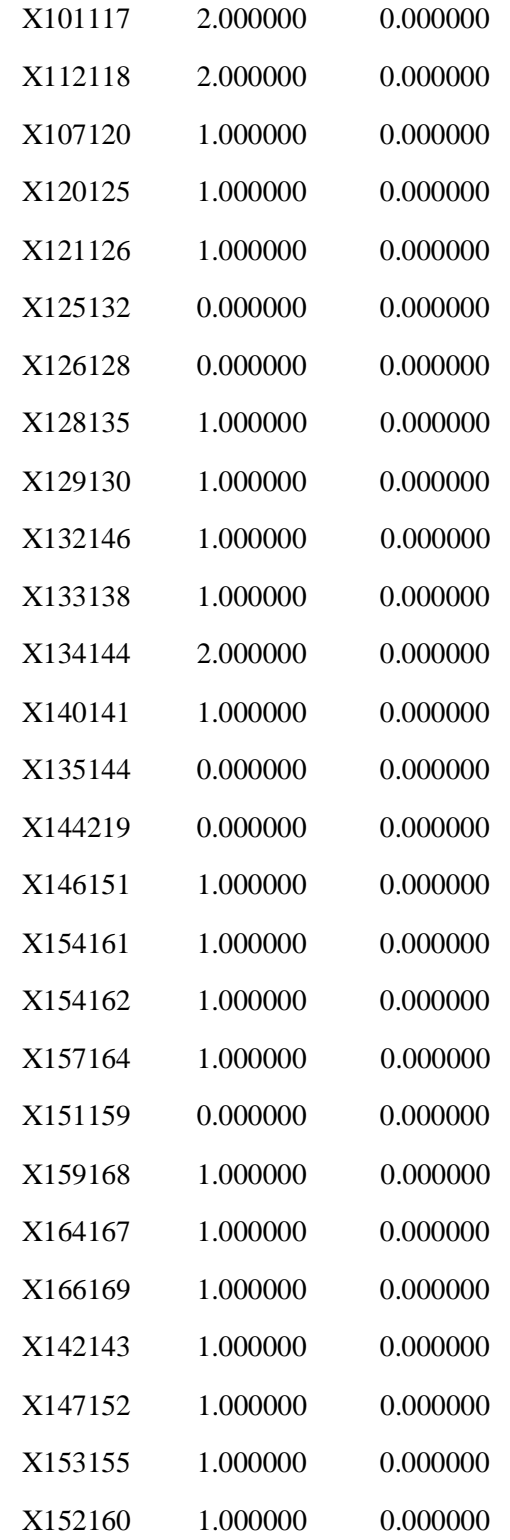